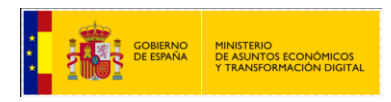

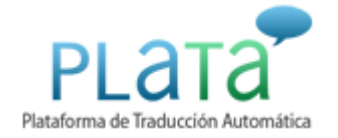

# **PLaTa** PLATAFORMA DE TRADUCCIÓN AUTOMÁTICA

# **GUÍA INTEGRACIÓN PORTALES**

*Documento* **Guía Integración** *Versión* **3.2** *Fecha de revisión* **18/02/2022** *Realizado por* **Equipo PLATA ALTIA Consultores**

 $PLATA - / 1$ 

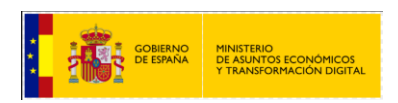

# ÍNDICE

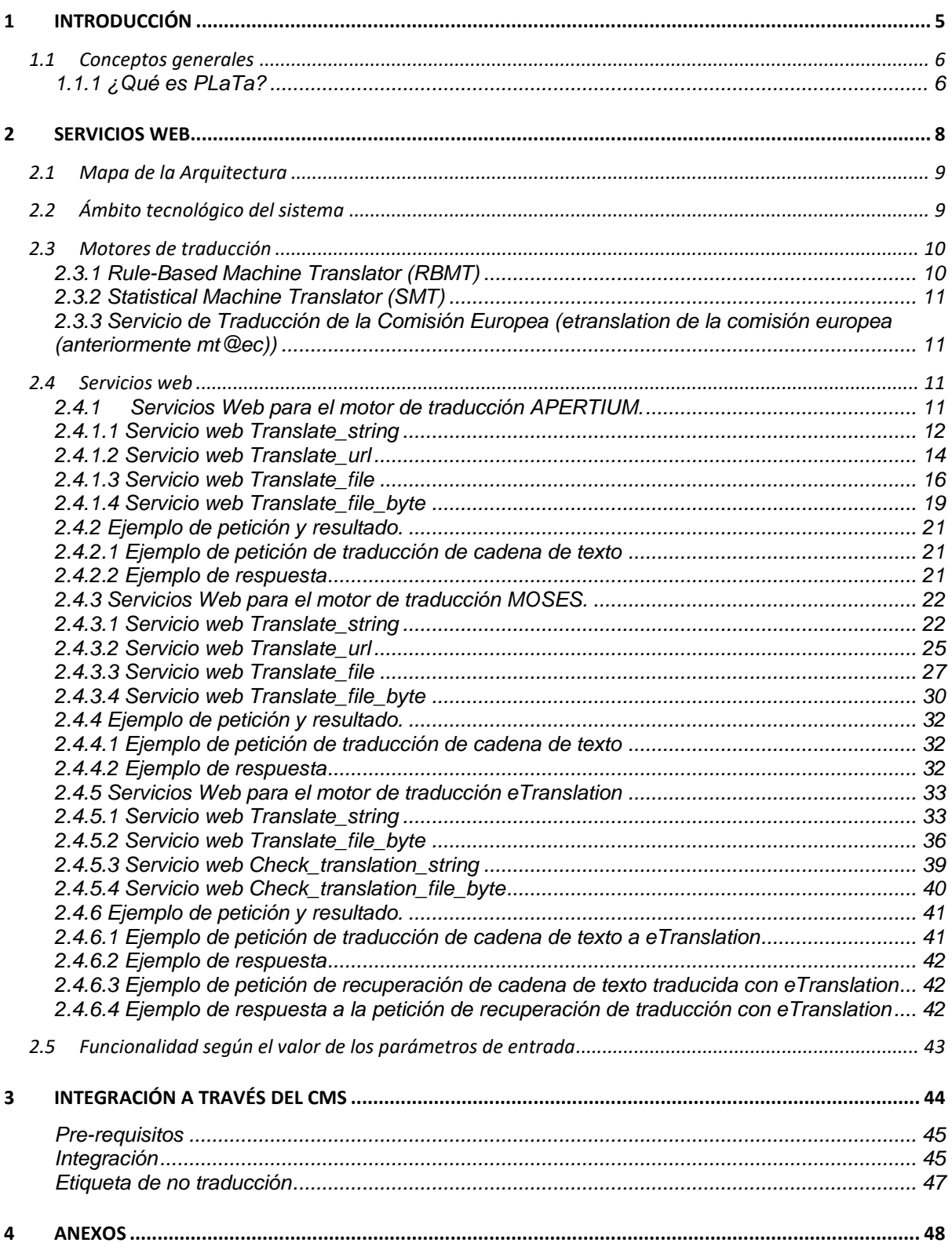

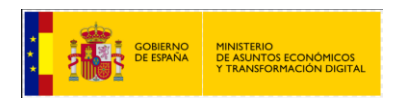

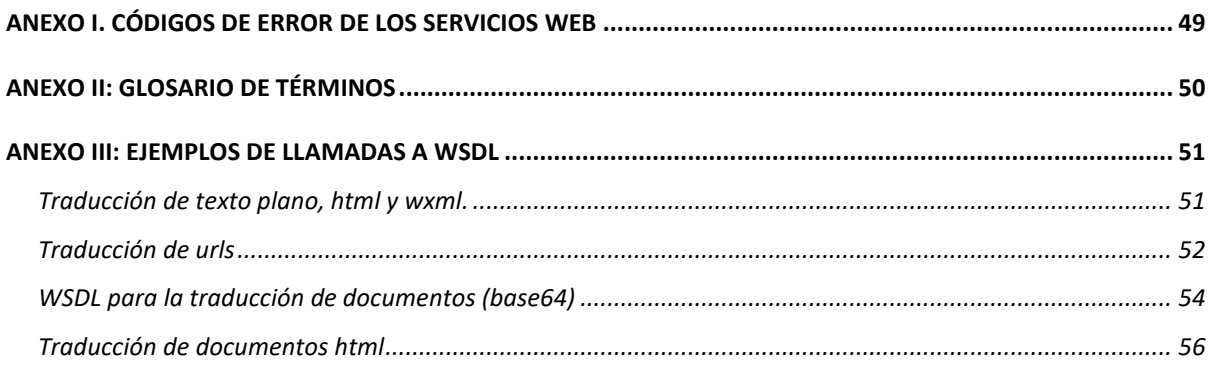

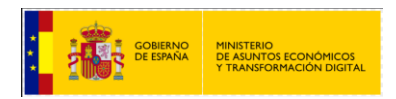

## **TABLA DE ILUSTRACIONES**

[Ilustración 1: esquema general del sistema de traducción](#page-8-2) y su integración con los portales ............... 9

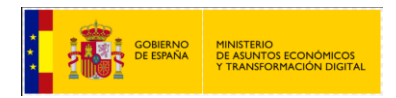

# <span id="page-4-0"></span>**1 INTRODUCCIÓN**

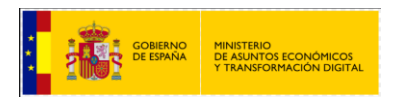

La finalidad de este documento es la de servir de guía explicativa para el equipo responsable de la integración con las nuevas funcionalidades de los Servicios Web de la Plataforma de Traducción Automática (a partir de ahora PLaTa) en la plataforma web correspondiente, detallando los pasos necesarios.

El documento a través de sus apartados se centrará en la explicación de:

- Los servicios web necesarios para la traducción de documentos, textos planos y URLs.
- La tecnología empleada.
- La utilización de los servicios web.
- Los motores de traducción.
- Las herramientas de ayuda a la traducción.

### <span id="page-5-0"></span>**1.1 Conceptos generales**

#### <span id="page-5-1"></span>**1.1.1 ¿Qué es PLaTa?**

PLaTa es una herramienta utilizada para la traducción de texto, documentos (doc, docx, pptx, xlsx, odt, etc.) y URLs en los idiomas:

- Inglés
- Francés
- Portugués
- Catalán
- **•** Gallego
- Euskera
- Valenciano
- Balear

El proceso de traducción se realiza a través de servicios web configurados en los motores de traducción. Los servicios web invocan al servicio de traducción que se componen de dos motores de traducción que serán invocados según el idioma al que se vaya a traducir.

Los motores de traducción son:

- **APERTIUM**, basado en reglas, para la traducción a los idiomas:
	- o del castellano al catalán y viceversa.
	- o del castellano al gallego y viceversa.
	- o del castellano al valenciano y viceversa.
	- o del castellano al balear y viceversa.
	- o del francés al castellano y viceversa.
	- o del castellano al portugués y viceversa.
- **MOSES**, basado en un modelo estadístico, para la traducción a los idiomas:
	- o del español al euskera.
	- o del español al inglés.

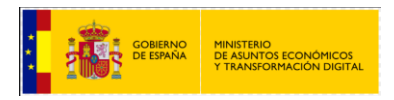

Dependiendo del idioma del que se traduce y del idioma al que se quiere traducir, se hablará de "par de idiomas".

El par de idiomas se define a partir del idioma origen y el idioma al que se traduce.

Se definirán para el en el Ministerio de Asuntos Económicos y Transformación Digital (a partir de ahora MAETD) los pares de idiomas:

- es-ca (traducción del castellano al catalán)<sup>1</sup>
- es-gl (traducción del castellano al gallego<sup>2</sup>
- val-es-ca (traducción del castellano al valenciano)<sup>3</sup>
- bal-es-ca (traducción del castellano al balear)
- es-pt (traducción del castellano al portugués)
- fr-es (traducción del francés al castellano)
- es-en (traducción del castellano al inglés) <sup>4</sup>
- es-eu (traducción del castellano al eusquera) <sup>5</sup>
- ca-es (traducción del catalán al castellano)
- gl-es (traducción del gallego al castellano)
- val-ca-es (traducción del valenciano al castellano)
- bal-ca-es (traducción del balear al castellano)
- pt-es (traducción del portugués al castellano)
- es-fr (traducción del castellano al francés)
- en-es (traducción del inglés al castellano) <sup>6</sup>
- eu-es (traducción del eusquera al castellano)<sup>7</sup>

Hay pares de idiomas que son bidireccionales de tal manera que se puede hacer una traducción de un idioma a otro indistintamente. Por ejemplo, el par de idiomas es-ca puede traducir de castellano a catalán y de catalán a castellano indistintamente.

La traducción será posible según el diccionario definido llamado "corpus". Cuantas más palabras tenga el corpus, mejor calidad de traducción se conseguirá.

Es importante destacar que se incluye también plug-ins para MS Word y los navegadores Firefox y Chrome.

-

 $<sup>1</sup>$  Este par ha sido personalizado a partir de un corpus facilitado por el MAETD.</sup>

<sup>2</sup> Este par ha sido personalizado a partir de un corpus facilitado por el MAETD.

<sup>3</sup> Este par ha sido personalizado a partir de un corpus facilitado por el MAETD.

<sup>4</sup> Este par ha sido personalizado a partir de un corpus facilitado por el MAETD y la traducción no es bidireccional.

<sup>5</sup> Este par ha sido personalizado a partir de un corpus facilitado por el MAETD y la traducción no es bidireccional.

<sup>6</sup> Este par ha sido personalizado a partir de un corpus facilitado por el MAETD y la traducción no es bidireccional.

<sup>7</sup> Este par ha sido personalizado a partir de un corpus facilitado por el MAETD y la traducción no es bidireccional.

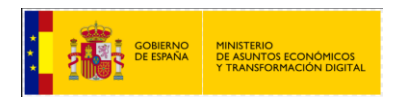

<span id="page-7-0"></span>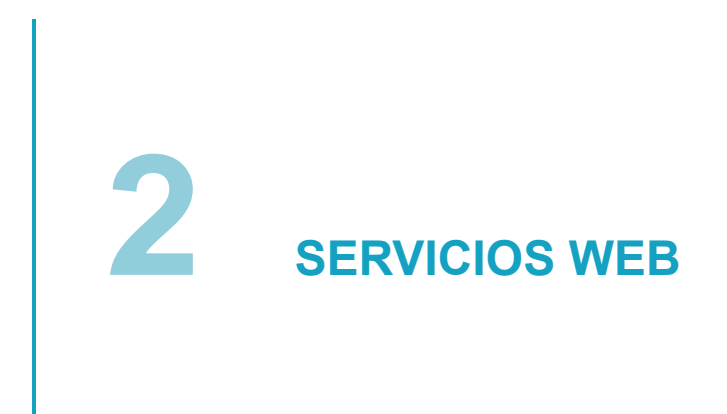

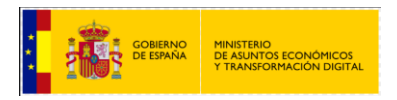

Para poder tener una correcta integración de un portal web en PLaTa se tiene que tener en cuenta la arquitectura y tecnología utilizada para las traducciones.

## <span id="page-8-0"></span>**2.1 Mapa de la Arquitectura**

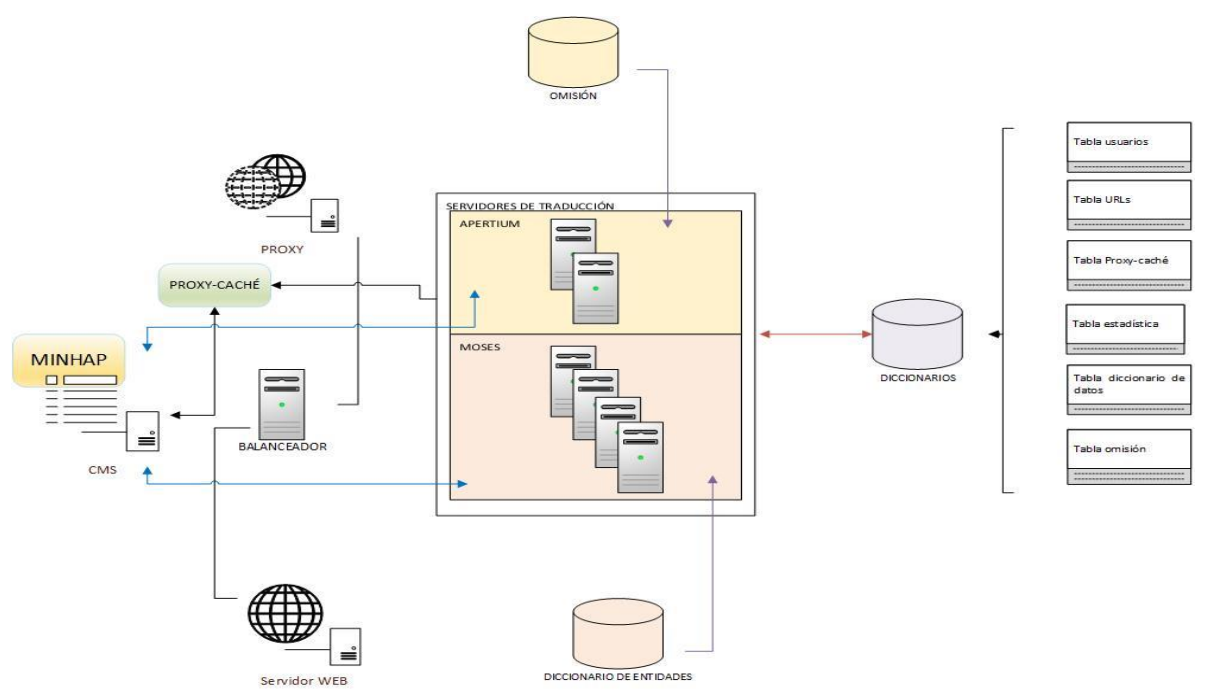

<span id="page-8-2"></span>**Ilustración 1: esquema general del sistema de traducción y su integración con los portales**

## <span id="page-8-1"></span>**2.2 Ámbito tecnológico del sistema**

- Tecnología base de implementación:
	- La tecnología base de implementación es J2EE.
	- Los servicios web están programados en J2EE.
	- El frontal de traducción y el frontal de administración están desarrollados en Grails y JAVA.
	- En el proceso de traducción de algunos de los formatos soportados para documentos, se utilizan scripts programados en python.
- Sistemas gestores de base de datos: BBDD de la aplicación
	- Oracle 11g
- Breve descripción de las tecnologías utilizadas en cada una de las capas (ASP, ADO, Struts, Hibernate,)
	- Utilizamos Hibernate como ORM.

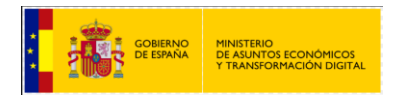

## <span id="page-9-0"></span>**2.3 Motores de traducción**

PLaTa utiliza dos tecnologías para las traducciones. Una tecnología basada en reglas (RBMT) y otra basada en traducciones estadísticas (SMT).

#### <span id="page-9-1"></span>**2.3.1 Rule-Based Machine Translator (RBMT)**

Motor de traducción basado en reglas.

Asocia reglas gramaticales, lingüísticas y diccionarios de palabras de uso común.

La traducción se realiza mediante la asociación de un diccionario a un conjunto de reglas lingüísticas para traducir. La calidad de la traducción depende en gran medida de la información contenida en el diccionario.

Esta tecnología se utiliza en el motor de traducción **apertium** y en los pares de idiomas:

- es-ca (traducción del castellano al catalán) <sup>8</sup>
- **e** es-gl (traducción del castellano al gallego)<sup>9</sup>
- val-es-ca (traducción del castellano al valenciano) <sup>10</sup>
- bal-es-ca (traducción del castellano al balear)
- es-pt (traducción del castellano al portugués
- fr-es (traducción del francés al castellano
- ca-es (traducción del catalán al castellano)
- gl-es (traducción del gallego al castellano)
- val-ca-es (traducción del valenciano al castellano)
- bal-ca-es (traducción del balear al castellano)
- pt-es (traducción del portugués al castellano)
- es-fr (traducción del castellano al francés)

1

<sup>8</sup> Este par ha sido personalizado a partir de un corpus facilitado por el MAETD.

<sup>9</sup> Este par ha sido personalizado a partir de un corpus facilitado por el MAETD.

<sup>10</sup> Este par ha sido personalizado a partir de un corpus facilitado por el MAETD.

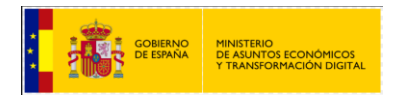

#### <span id="page-10-0"></span>**2.3.2 Statistical Machine Translator (SMT)**

Motor de traducción estadístico.

Es un paradigma de traducción automática donde se generan traducciones basadas en modelos estadísticos y de teoría de la información cuyos parámetros se obtienen del análisis de corpus de textos bilingües.

Esta tecnología se utiliza en el motor de **Moses** y en los pares de idiomas:

- $e$  es-en (traducción del castellano al inglés)<sup>11</sup>
- es-eu (traducción del castellano al euskera) <sup>12</sup>

#### <span id="page-10-1"></span>**2.3.3 Servicio de Traducción de la Comisión Europea (etranslation de la comisión europea (anteriormente mt@ec))**

La Comisión Europea pone a disposición de las administraciones públicas un servicio de traducción con el objetivo de proporcionar traducciones seguras a los estados miembros de la UE, así como instituciones y agencias.

Utiliza un motor de traducción neuronal, específicamente **Moses**, igual que en el caso anterior. Las traducciones no serán iguales usando los dos servicios, ya que los motores han sido entrenados con diferentes corpus bilingües.

Este servicio permite realizar la traducción entre cualquier par de idiomas oficiales de la Unión Europea.

Hay que destacar que este servicio tiene tiempos de respuesta que no permiten traducción al vuelo. Por ejemplo, para cadenas de texto puede tardar hasta 2 minutos, y para documentos puede llegar a tardar 2 horas.

Más información: http://ec.europa.eu/isa/documents/mt-ec-service-description\_en.pdf

## <span id="page-10-2"></span>**2.4 Servicios web**

Las peticiones de traducción a los motores de traducción se realizan a través de servicios web.

Cada servicio web permite el paso de parámetros al motor de traducción, en base a lo que se quiera traducir (doc, html, url...) y del idioma.

Para las traducciones PLaTa pone a disposición los siguientes servicios web:

#### <span id="page-10-3"></span>**2.4.1 Servicios Web para el motor de traducción APERTIUM.**

Estos servicios son accesibles desde:

Entorno de producción:

1

[http://apertium.redsara.es/TranslatorService\\_v2/Translator\\_v2](http://apertium.redsara.es/TranslatorService_v2/Translator_v2)

 Entorno de servicios estables: [http://se-apertium.redsara.es/TranslatorService\\_v2/Translator\\_v2](http://se-apertium.redsara.es/TranslatorService_v2/Translator_v2)

<sup>&</sup>lt;sup>11</sup> Este par ha sido personalizado a partir de un corpus facilitado por el MAETD.

<sup>12</sup> Este par ha sido personalizado a partir de un corpus facilitado por el MAETD.

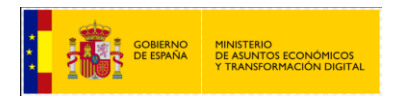

#### <span id="page-11-0"></span>**2.4.1.1 Servicio web Translate\_string**

Servicio web para la traducción de texto plano, html y xml.

Para la utilización del servicio web translate\_string se deben tener en cuenta los valores que indicamos a continuación. No todos los parámetros son obligatorios (se muestran en color **verde** aquellos que no es necesario cubrir para usar este servicio)

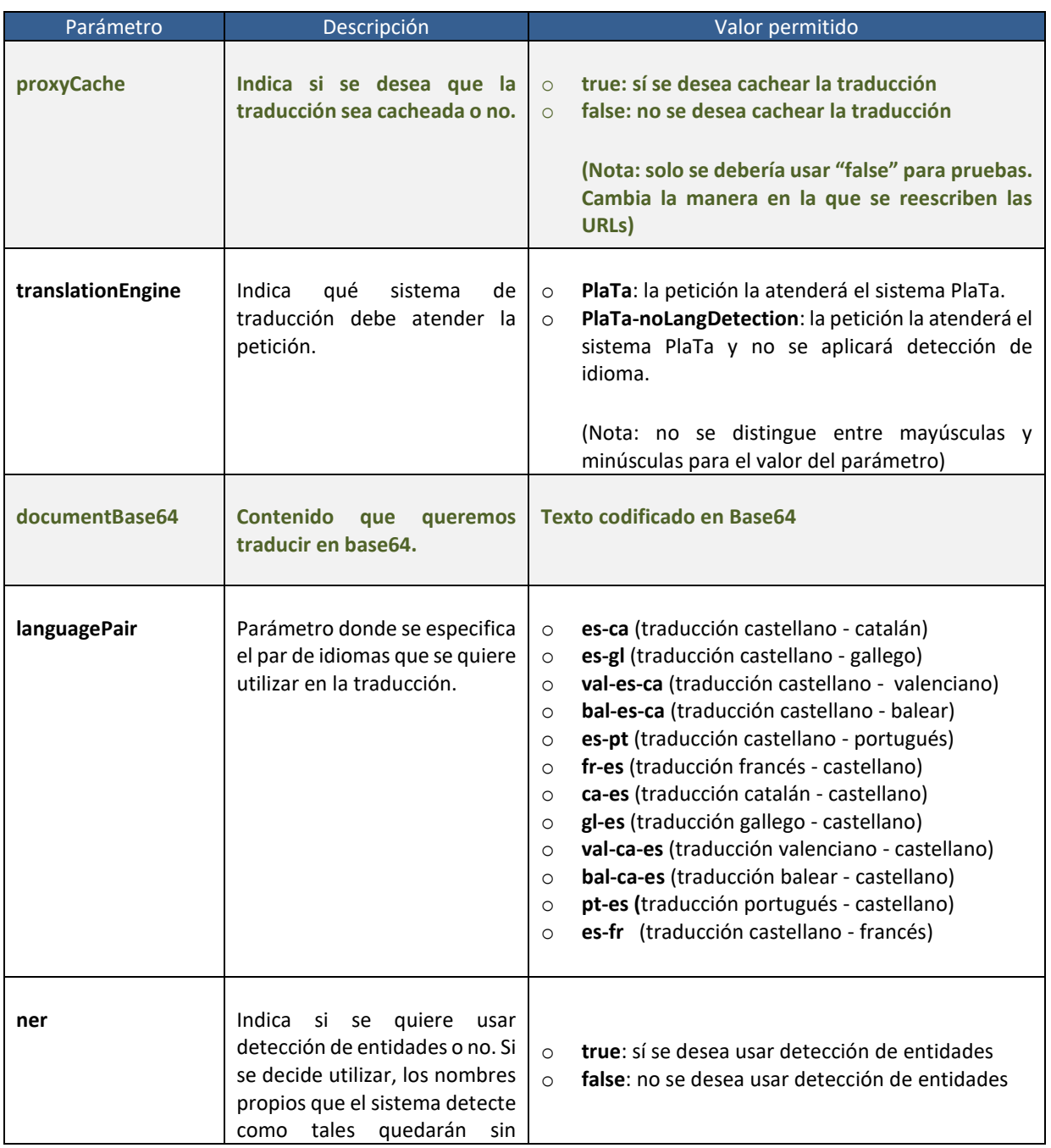

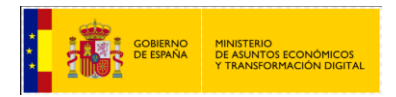

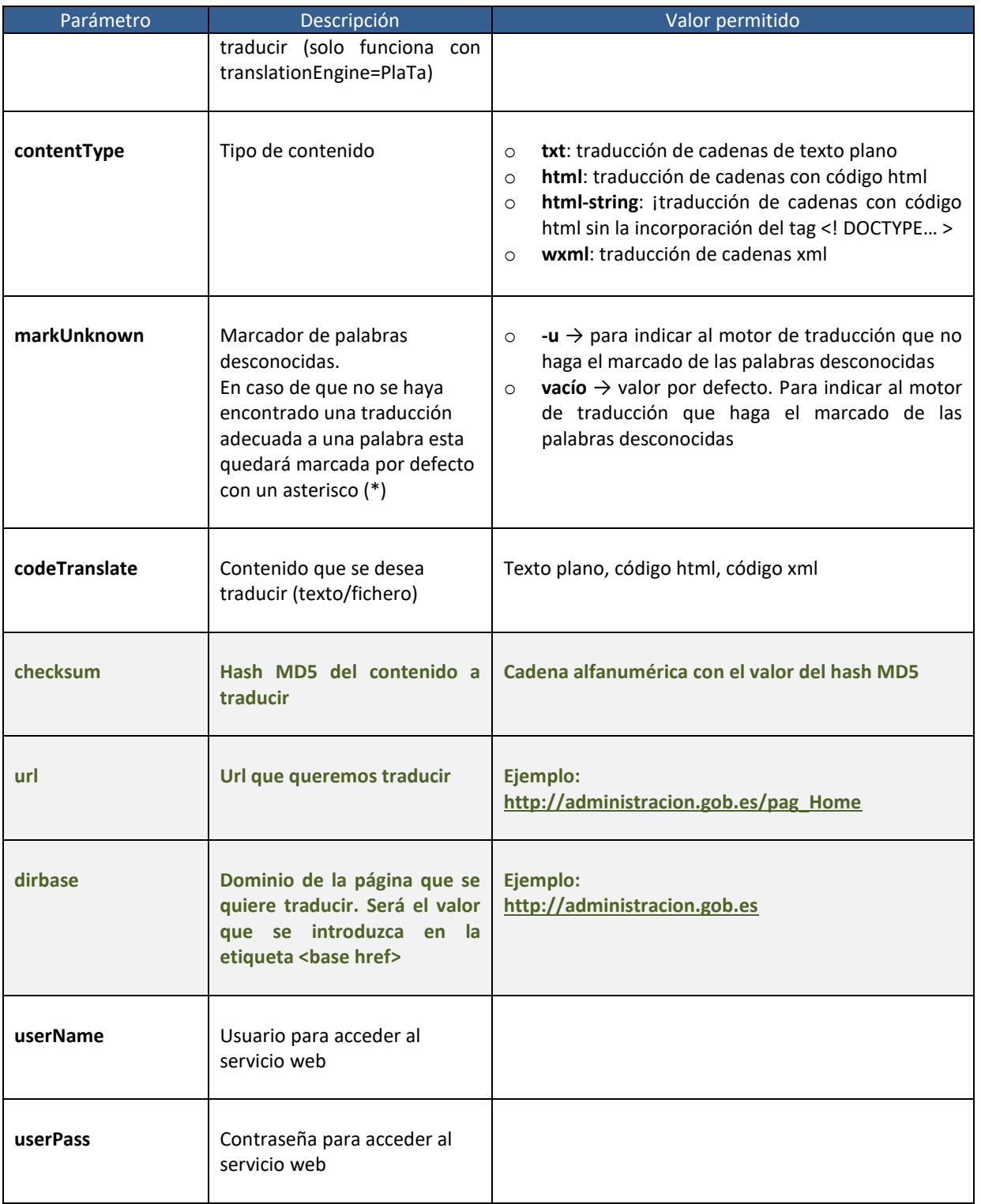

- Valores de salida:
	- Cadena o fragmento html/xml traducido.

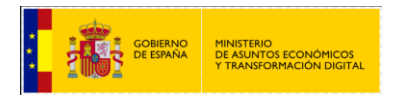

#### <span id="page-13-0"></span>**2.4.1.2 Servicio web Translate\_url**

Servicio web para la traducción de urls.

Para la utilización del servicio web translate\_url se deben tener en cuenta los valores que indicamos a continuación. No todos los parámetros son obligatorios (se muestran en color **verde** aquellos que no es necesario cubrir para usar este servicio)

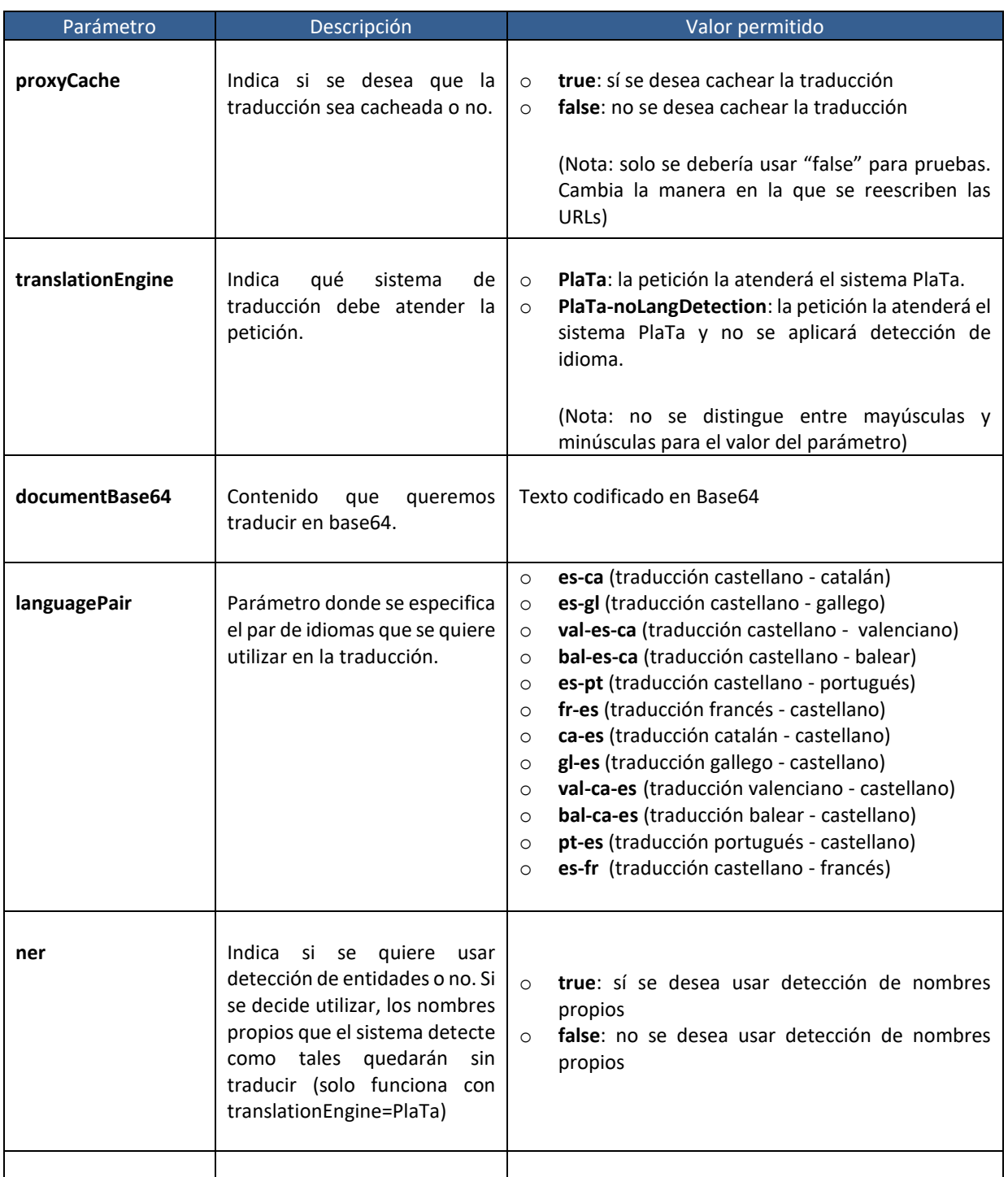

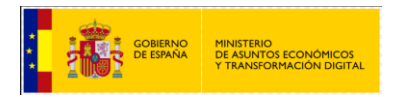

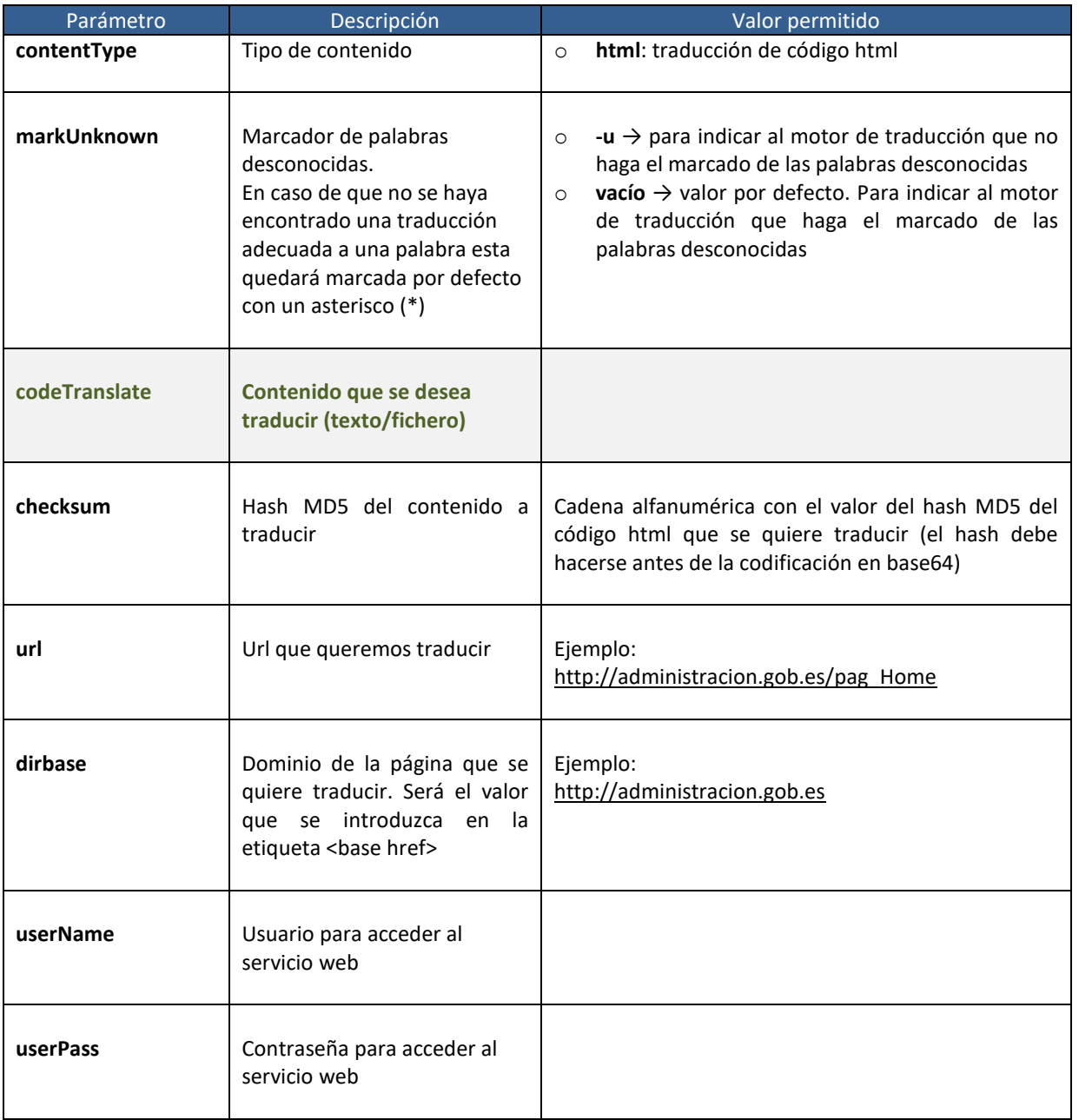

- Valores de salida:
	- Código html traducido

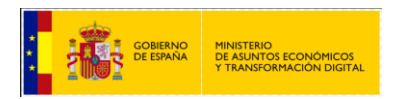

#### <span id="page-15-0"></span>**2.4.1.3 Servicio web Translate\_file**

Servicio web para la traducción de ficheros con extensión:

- .doc
- .docx
- .pptx
- .xlsx
- .pdf
- . odt
- .ods
- .odp
- .txt
- $\blacksquare$ .html
- $\blacksquare$ . xml

La respuesta es una estructura de datos específica con varios campos. Es uno de los servicios que proporciona la interfaz. A continuación, se muestra su especificación (de la misma forma que para los servicios anteriores):

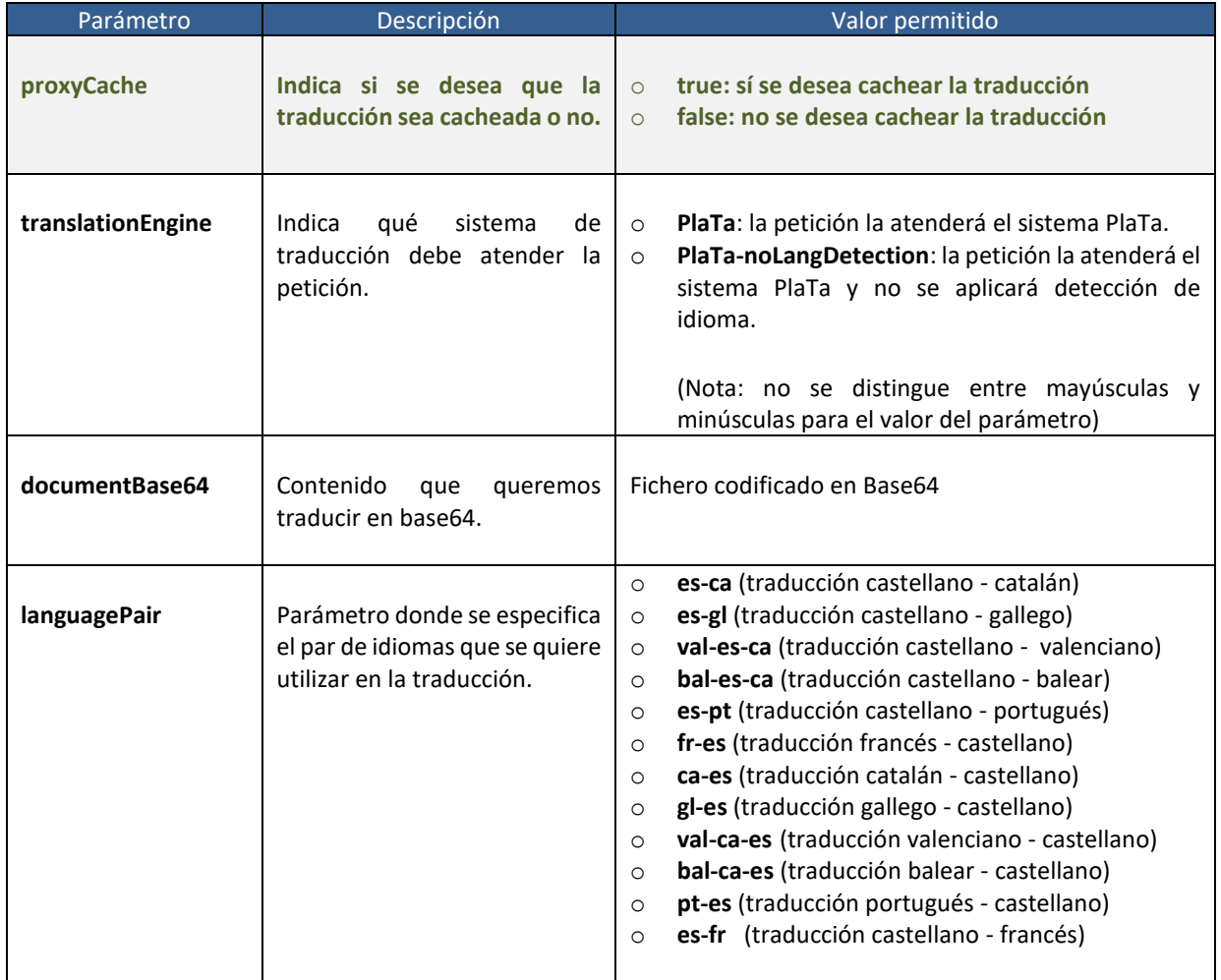

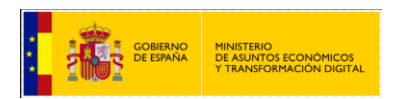

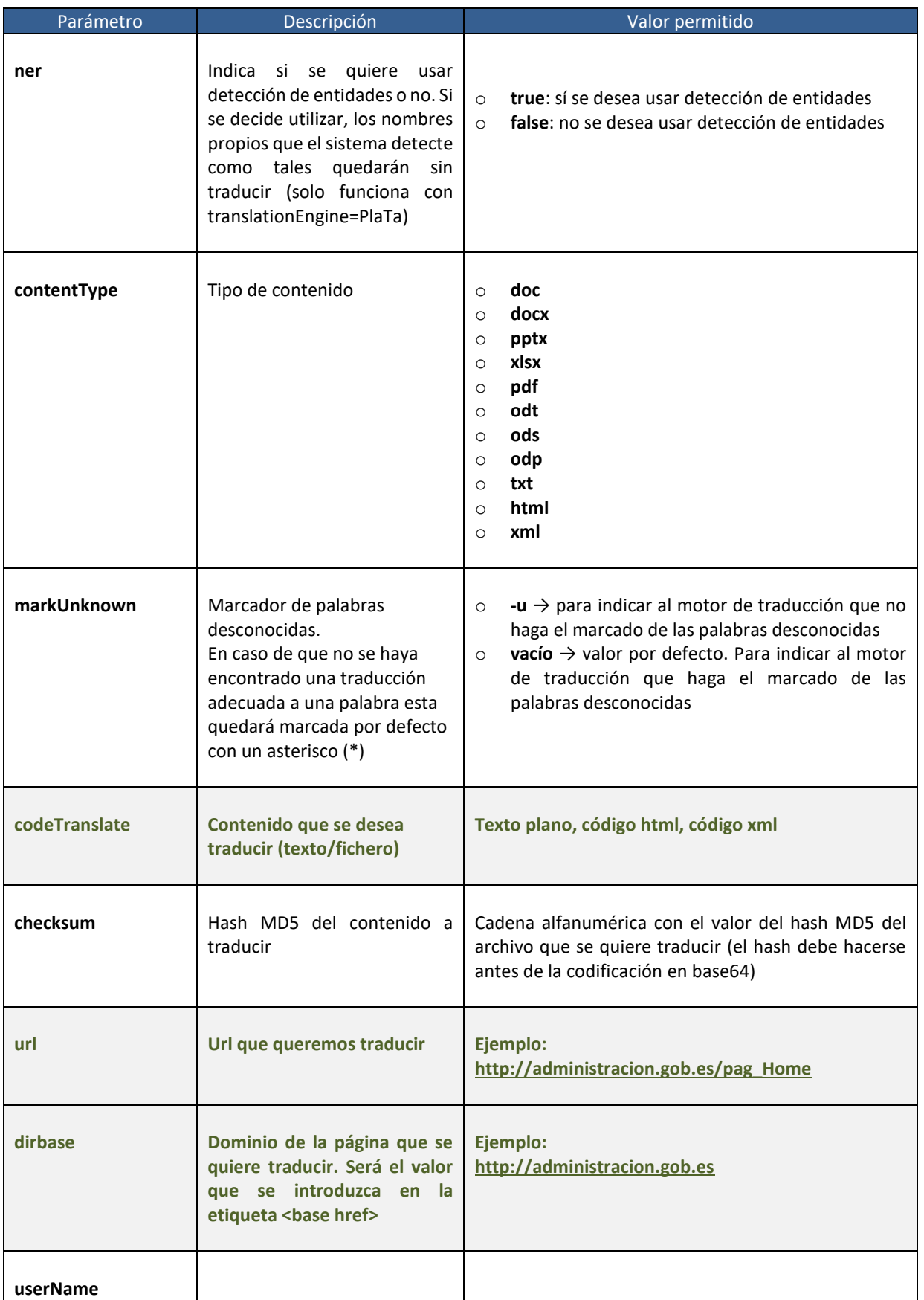

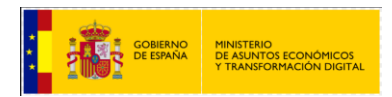

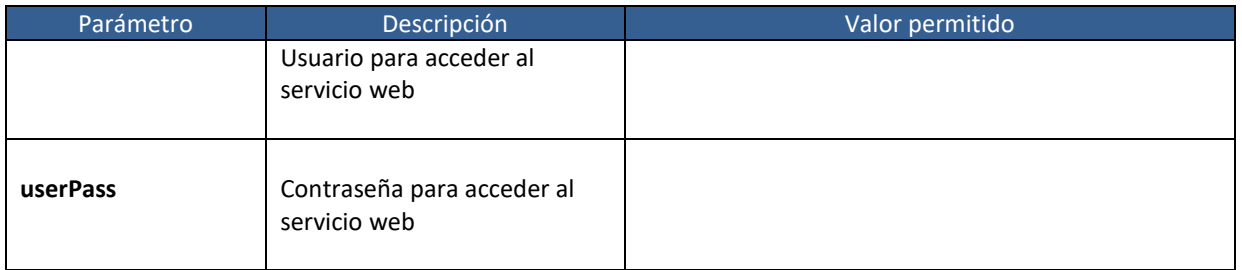

- Valores de salida:
	- Documento traducido en base64 (incrustado en una estructura de datos de formato determinado)

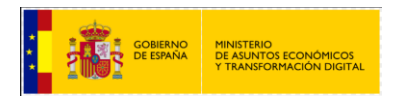

#### <span id="page-18-0"></span>**2.4.1.4 Servicio web Translate\_file\_byte**

Servicio web para la traducción de ficheros "html" sin conversión a base64.

Para la utilización de este servicio se deben tener en cuenta los valores que indicamos a continuación. No todos los parámetros son obligatorios se muestran en color **verde** aquellos que no es necesario cubrir para usar este servicio)

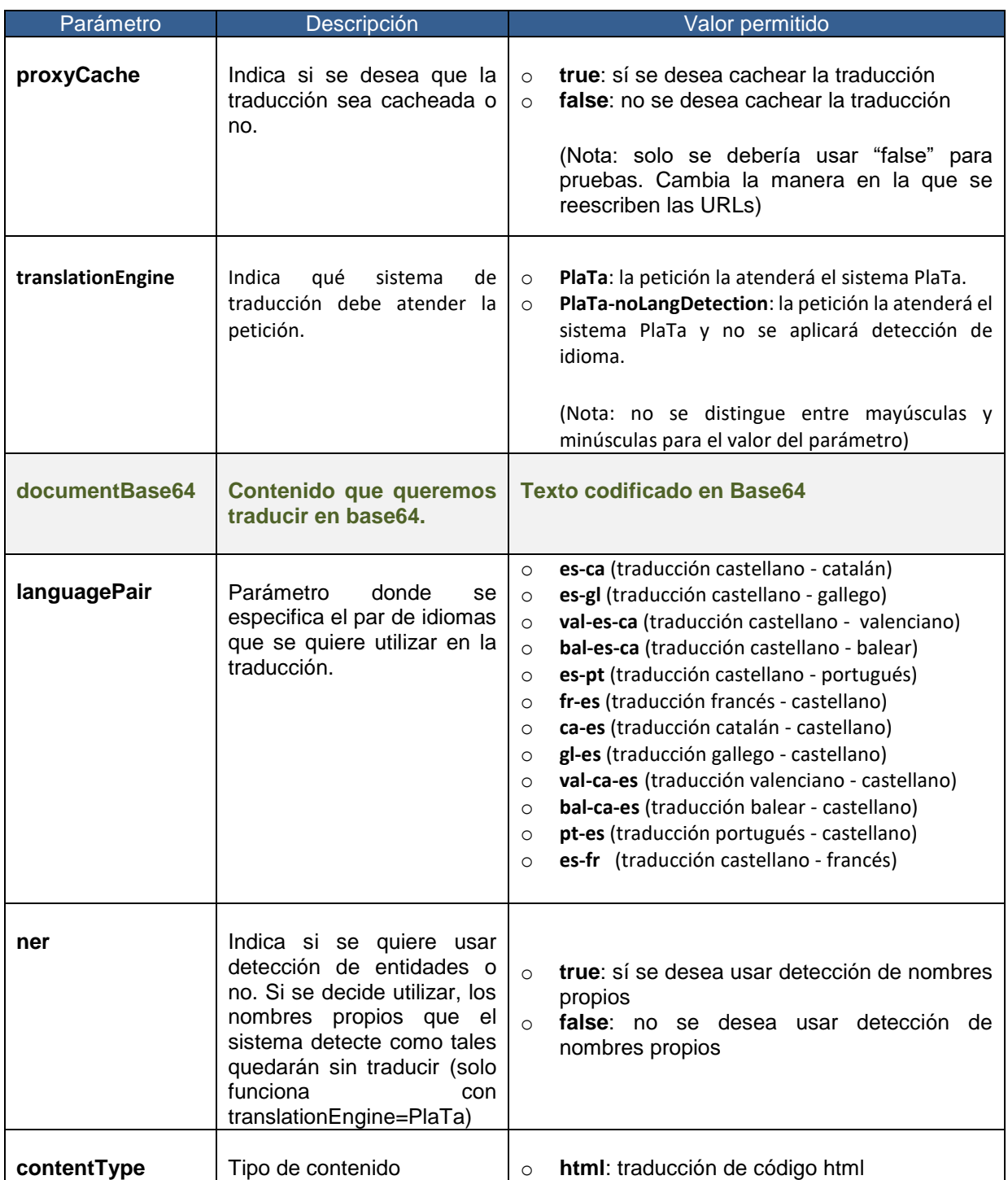

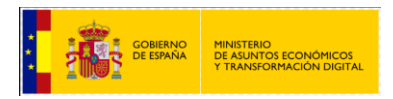

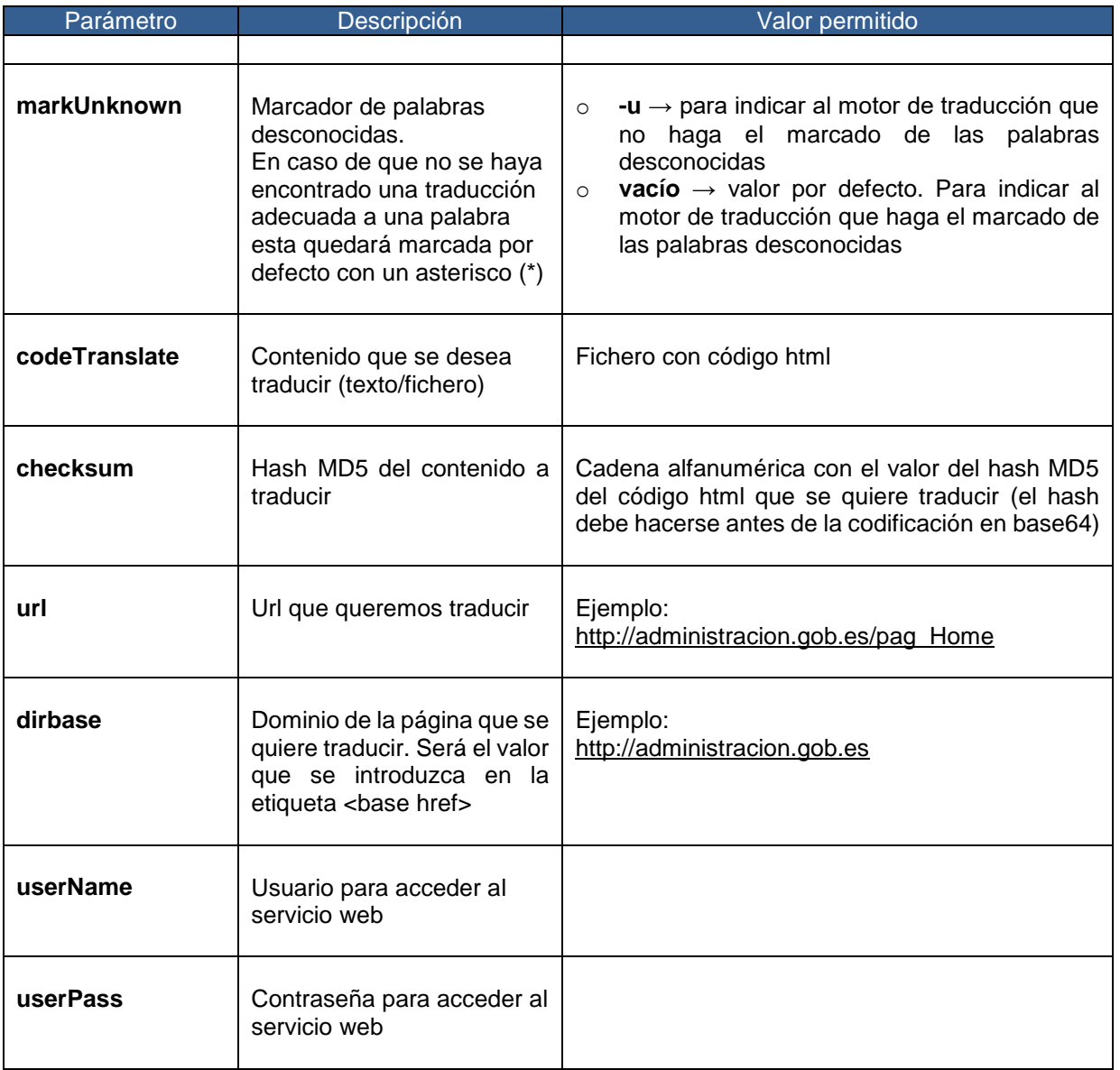

Valores de salida:

Código html traducido

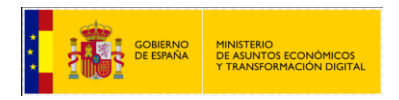

#### <span id="page-20-0"></span>**2.4.2 Ejemplo de petición y resultado.**

#### <span id="page-20-1"></span>**2.4.2.1 Ejemplo de petición de traducción de cadena de texto**

<soapenv: Envelope xmlns:soapenv="http://schemas.xmlsoap.org/soap/envelope/" xmlns:int="http://inteco.minhap.gov/"> <soapenv: Header/> <soapenv: Body> <int: translate\_string> <! --Optional: --> <proxyCache>false</proxyCache> <! --Optional: --> <translationEngine>plata</translationEngine> <! --Optional: --> <documentBase64></documentBase64> <! --Optional: --> <languagePair>es-ca</languagePair> <! --Optional: --> <ner>false</ner> <! --Optional: --> <contentType>txt</contentType> <! --Optional: --> <markUnknown>-u</markUnknown> <! --Optional: --> <codeTranslate>prueba de traducción</codeTranslate> <! --Optional: --> <checksum></checksum> <! --Optional: --> <url></url> <! --Optional: --> <dirbase></dirbase> <! --Optional: --> <userName>exampleuser</userName> <! --Optional: --> <userPass>examplepass</userPass> </int: translate\_string> </soapenv: Body> </soapenv: Envelope>

#### <span id="page-20-2"></span>**2.4.2.2 Ejemplo de respuesta**

<S: Envelope xmlns:S="http://schemas.xmlsoap.org/soap/envelope/"> <S: Body> <ns2: translate\_stringResponse xmlns:ns2="http://inteco.minhap.gov/"> <return>prova de traducció</return> </ns2: translate\_stringResponse> </S: Body> </S: Envelope>

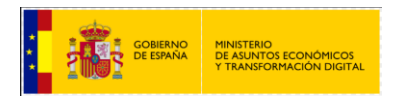

#### <span id="page-21-0"></span>**2.4.3 Servicios Web para el motor de traducción MOSES.**

Estos servicios son accesibles desde:

Entorno de producción:

[http://moses.redsara.es/TranslatorService\\_v2/Translator\\_v2](http://moses.redsara.es/TranslatorService_v2/Translator_v2)

 Entorno de servicios estables: [http://se-moses.redsara.es/TranslatorService\\_v2/Translator\\_v2](http://se-moses.redsara.es/TranslatorService_v2/Translator_v2)

#### <span id="page-21-1"></span>**2.4.3.1 Servicio web Translate\_string**

Servicio web para la traducción de texto plano, html y xml.

Para la utilización del servicio web translate\_string se tendrá en cuenta los valores que se indican a continuación. No todos los parámetros son obligatorios (se muestran en color **verde** aquellos que no es necesario cubrir para usar este servicio)

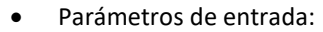

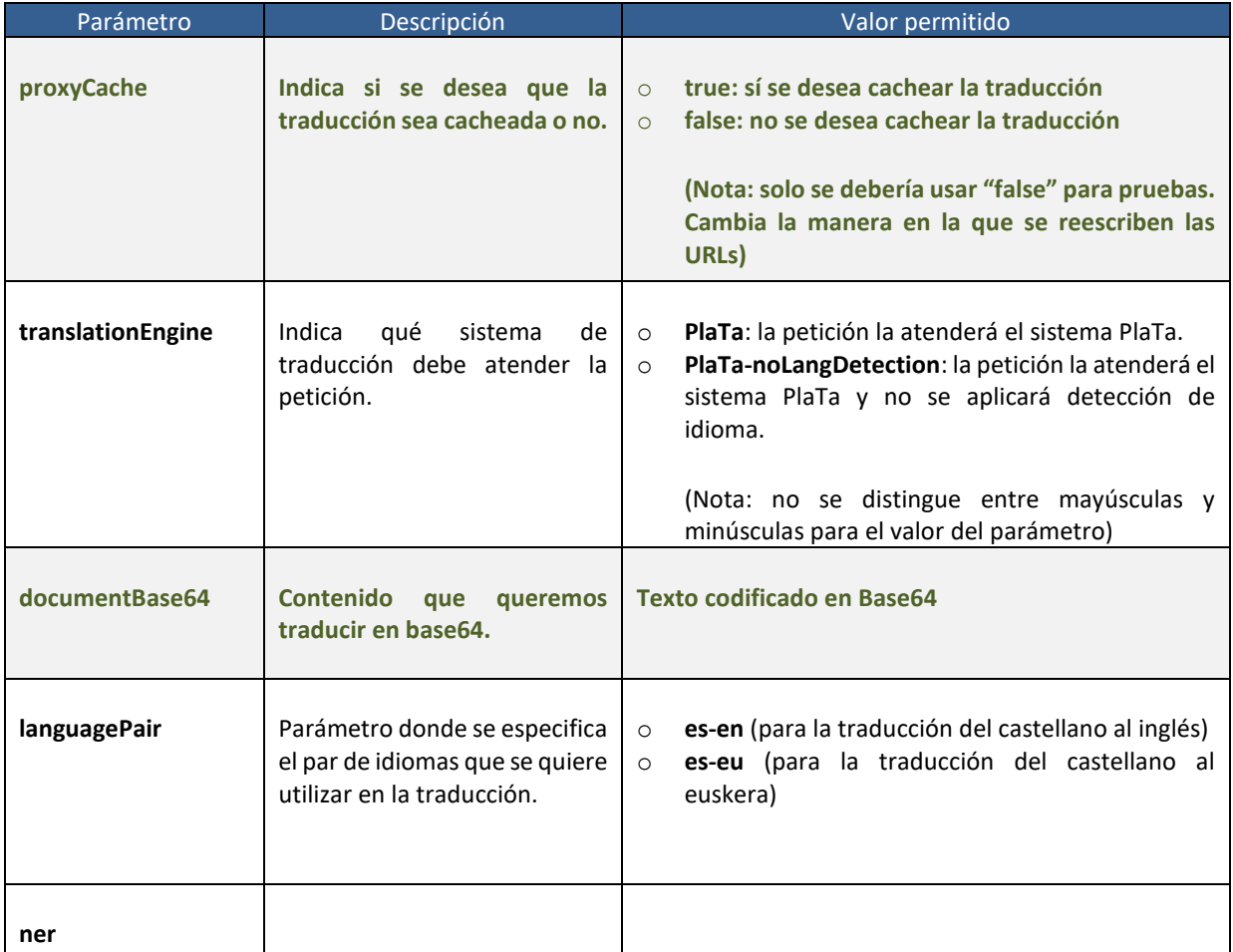

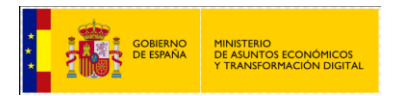

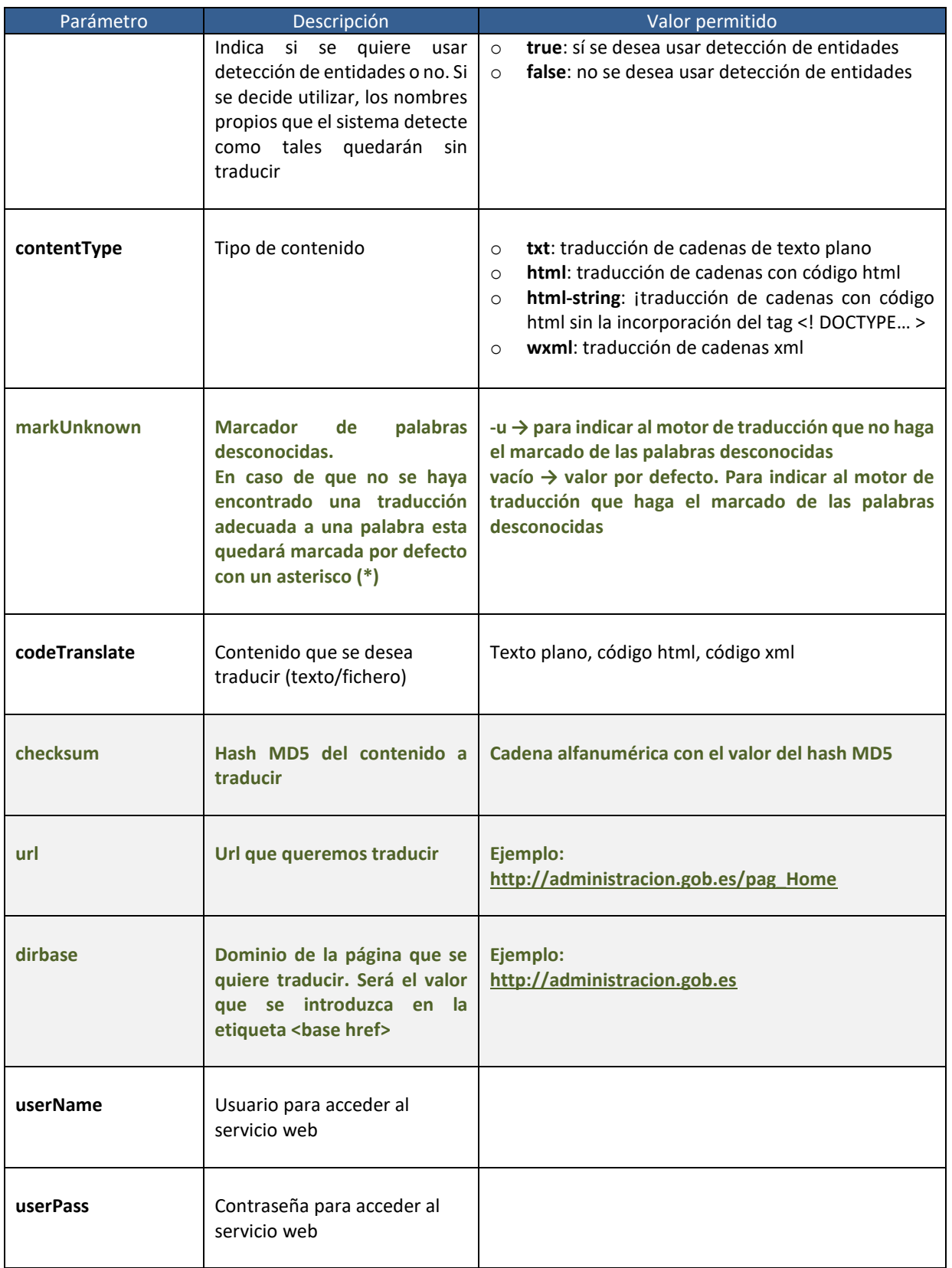

Valores de salida:

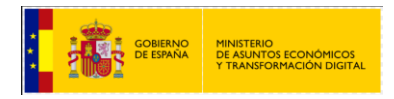

Cadena o fragmento html/xml traducido.

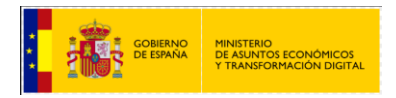

#### <span id="page-24-0"></span>**2.4.3.2 Servicio web Translate\_url**

Servicio web para la traducción de urls.

Para la utilización del servicio web translate\_url se deben tener en cuenta los valores que indicamos a continuación. No todos los parámetros son obligatorios (se muestran en color **verde** aquellos que no es necesario cubrir para usar este servicio)

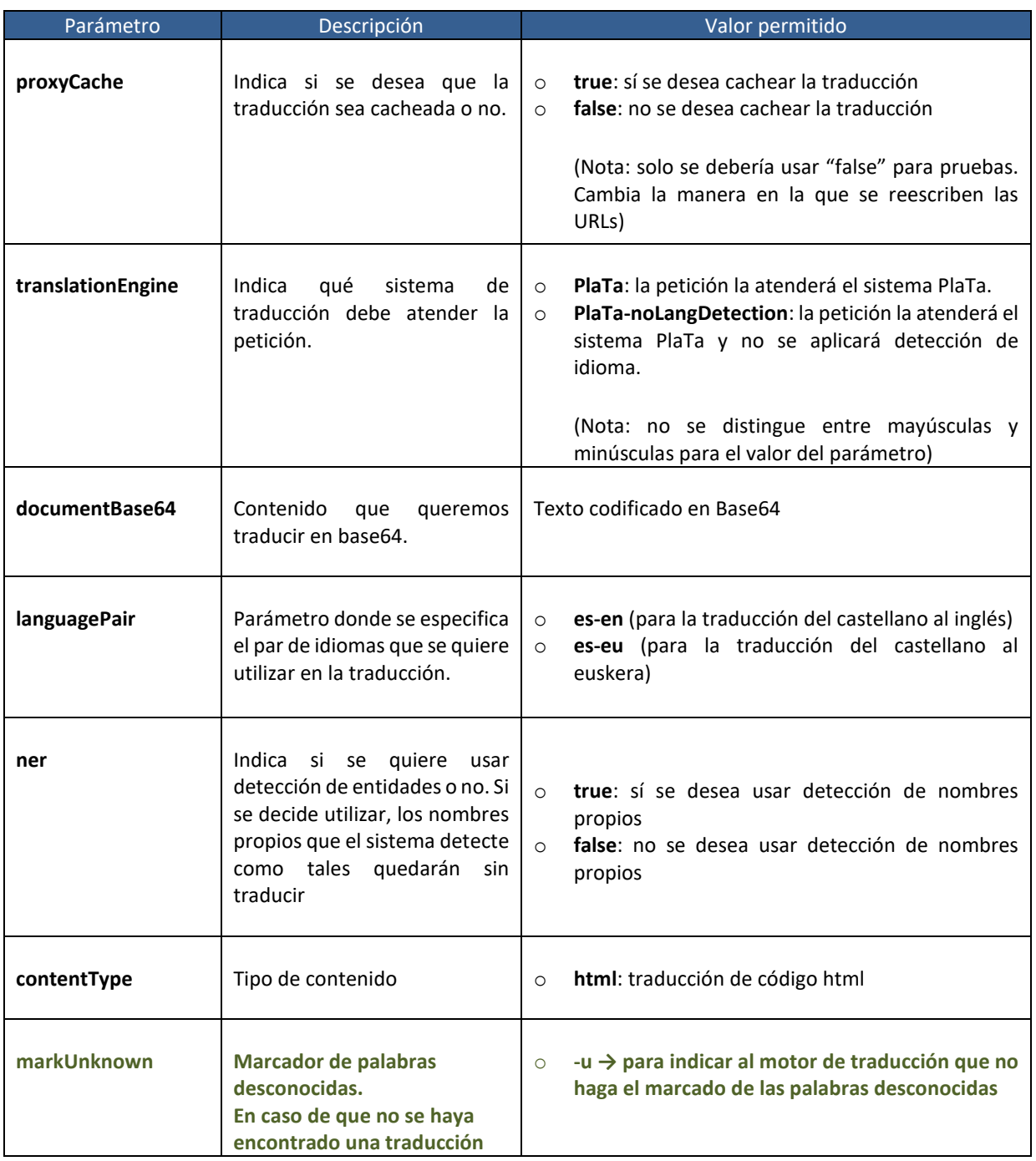

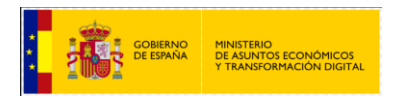

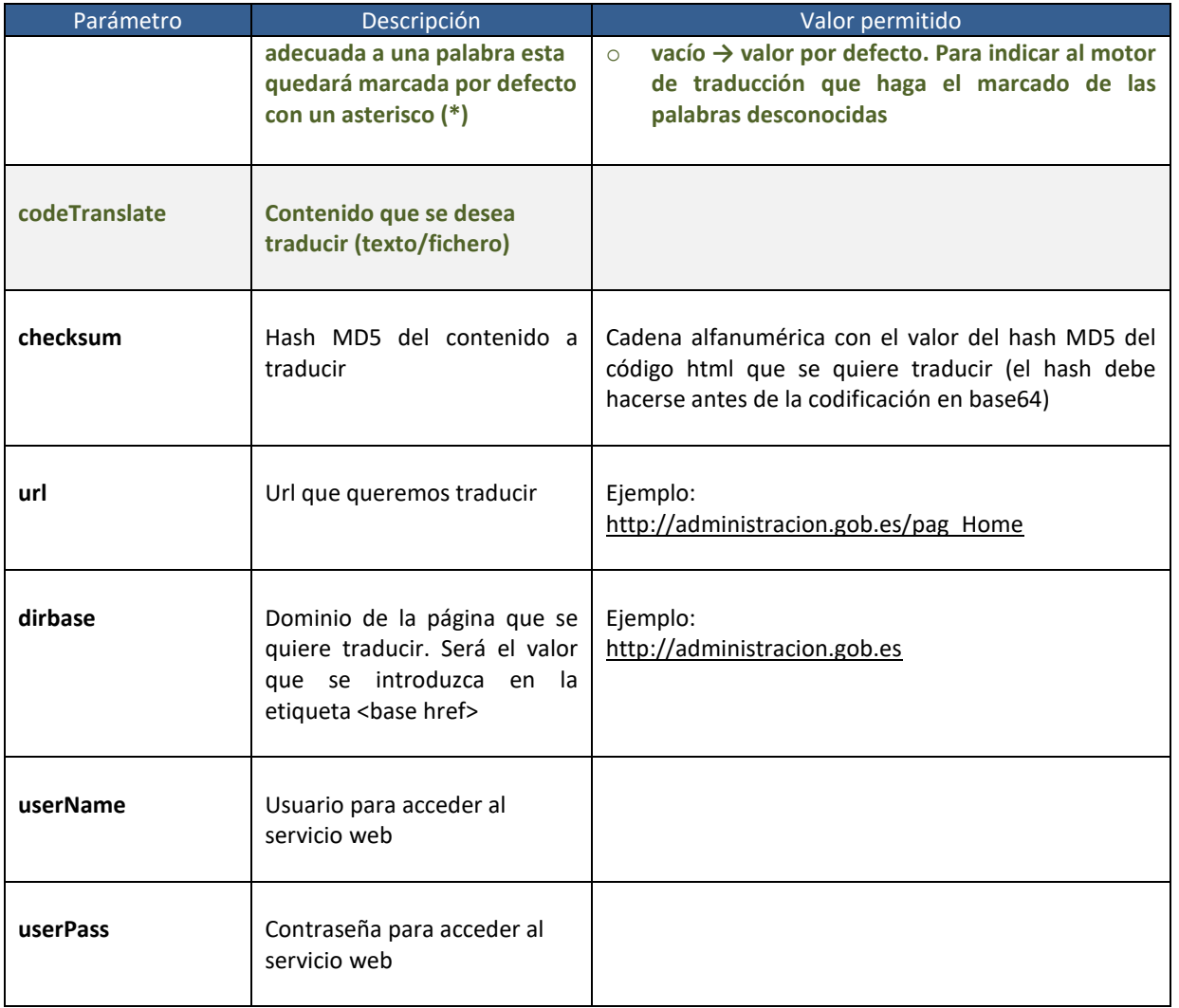

- Valores de salida:
	- Código html traducido

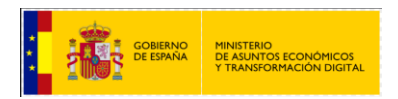

#### <span id="page-26-0"></span>**2.4.3.3 Servicio web Translate\_file**

Servicio web para la traducción de ficheros con extensión:

- .doc
- .docx
- .pptx
- $\blacksquare$ .xlsx
- $\blacksquare$ .pdf
- . odt
- .ods
- .odp
- .txt
- $\blacksquare$ .html
- . wxml

La respuesta es una estructura de datos específica con varios campos. Es uno de los servicios que proporciona la interfaz. A continuación, se muestra su especificación (de la misma forma que para los servicios anteriores):

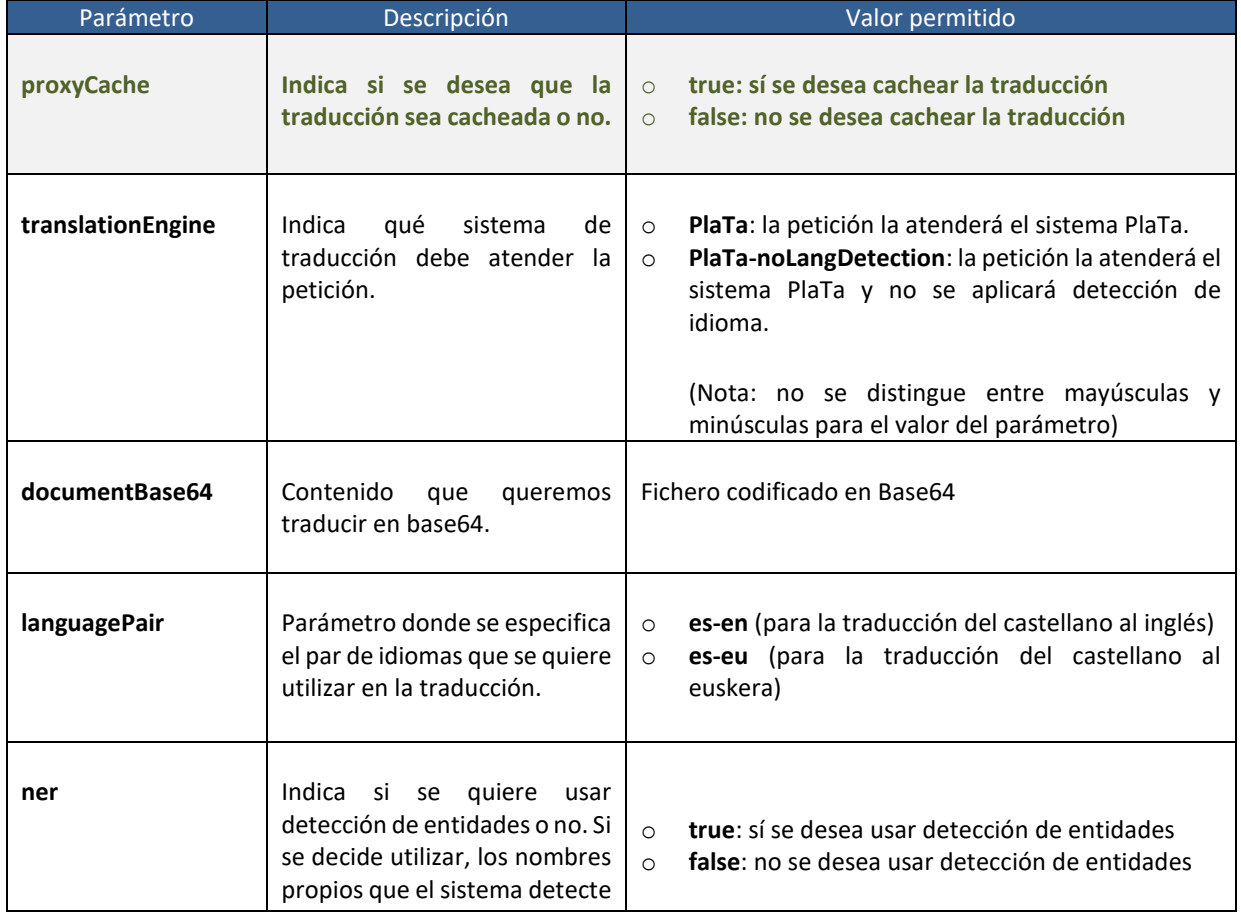

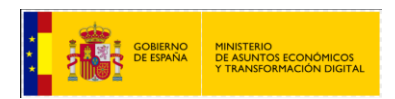

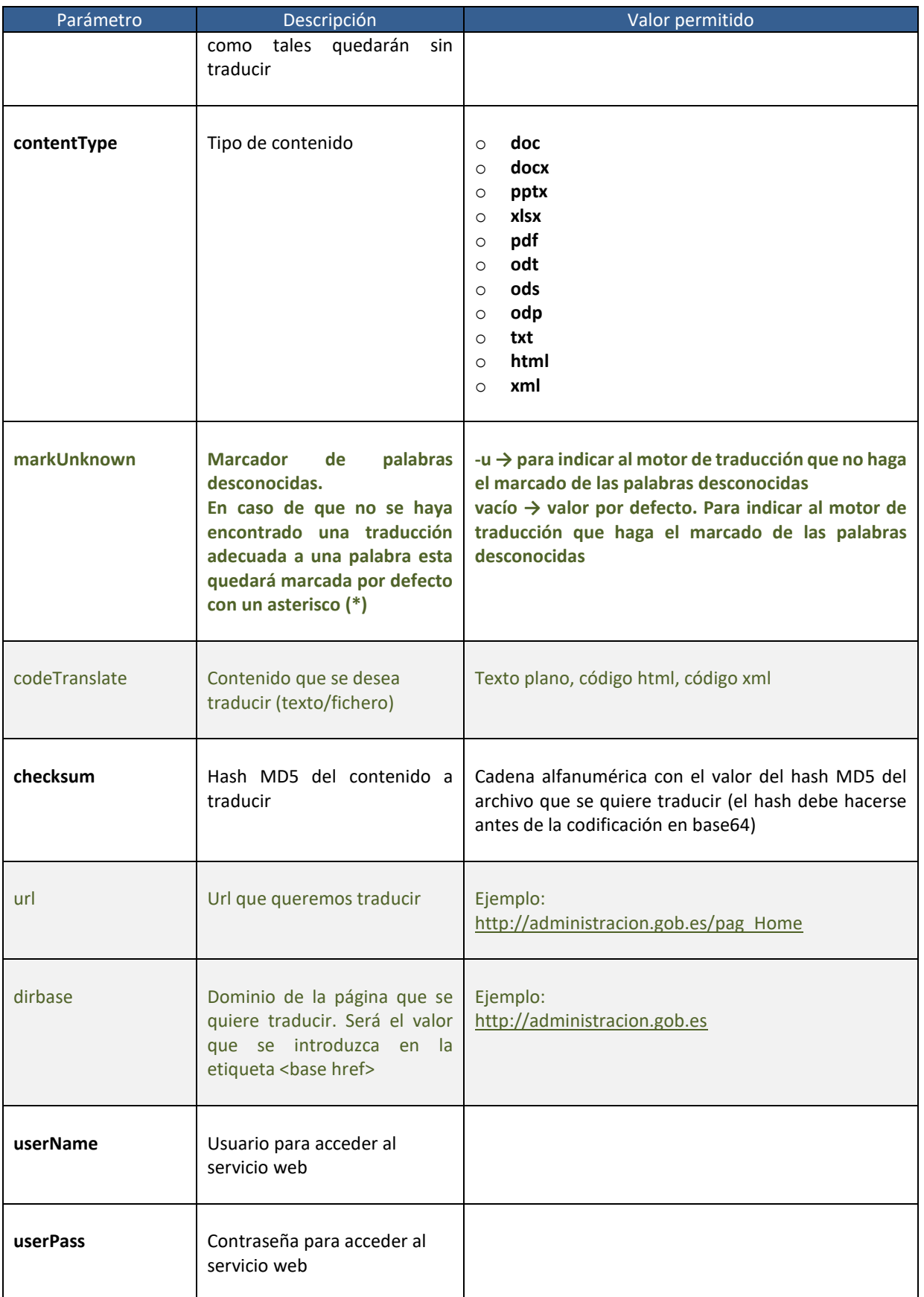

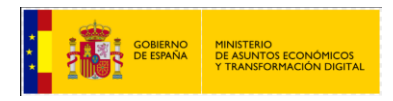

- Valores de salida:
	- Documento traducido en base64 (incrustado en una estructura de datos de formato determinado)

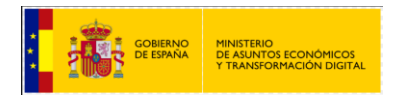

#### <span id="page-29-0"></span>**2.4.3.4 Servicio web Translate\_file\_byte**

Servicio web para la traducción de ficheros "html" sin conversión a base64.

Para la utilización de este servicio se deben tener en cuenta los valores que se indican a continuación. No todos los parámetros son obligatorios (se muestran en color **verde** aquellos que no es necesario cubrir para usar este servicio).

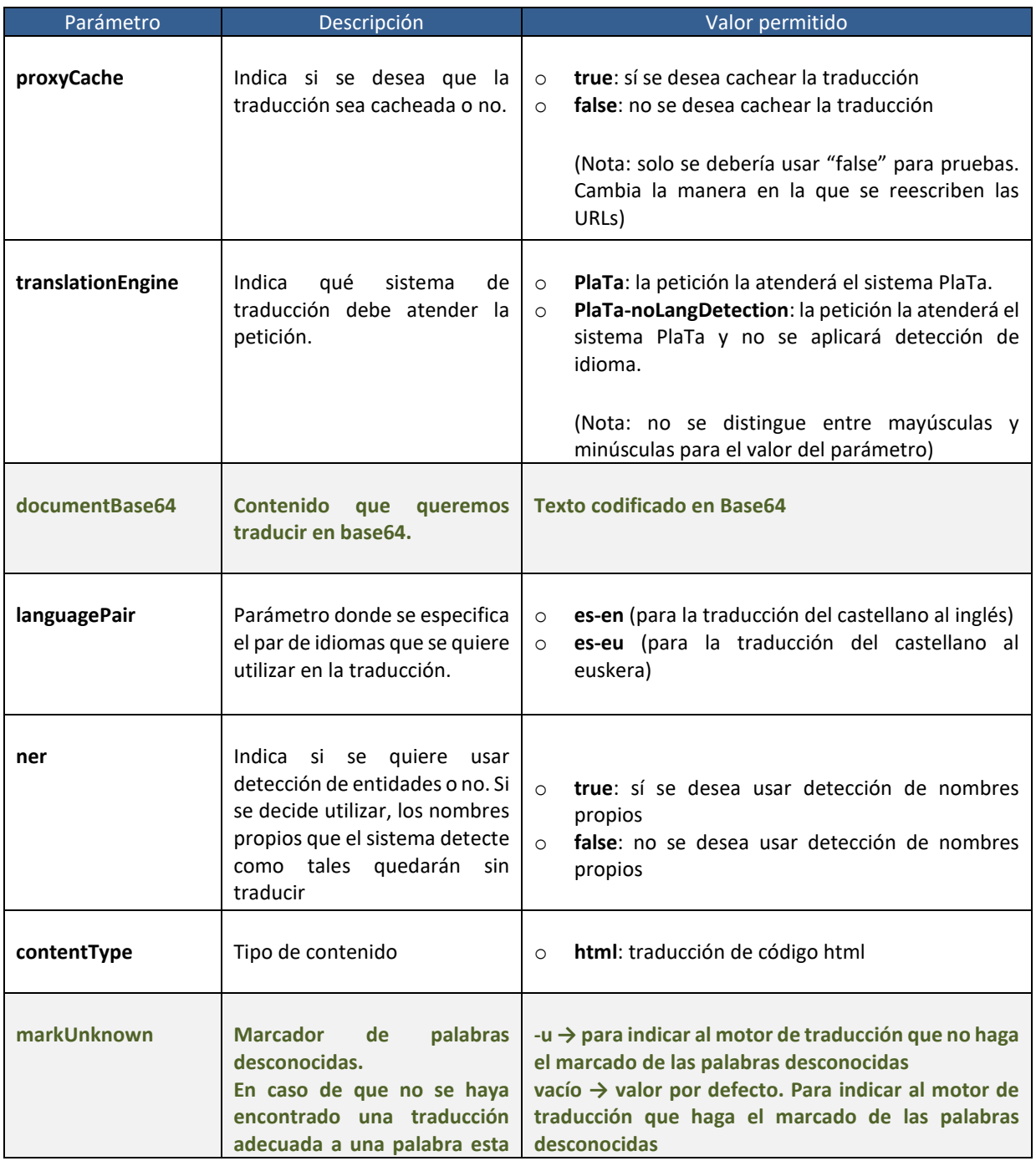

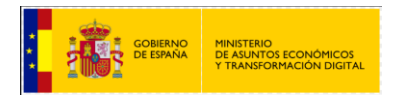

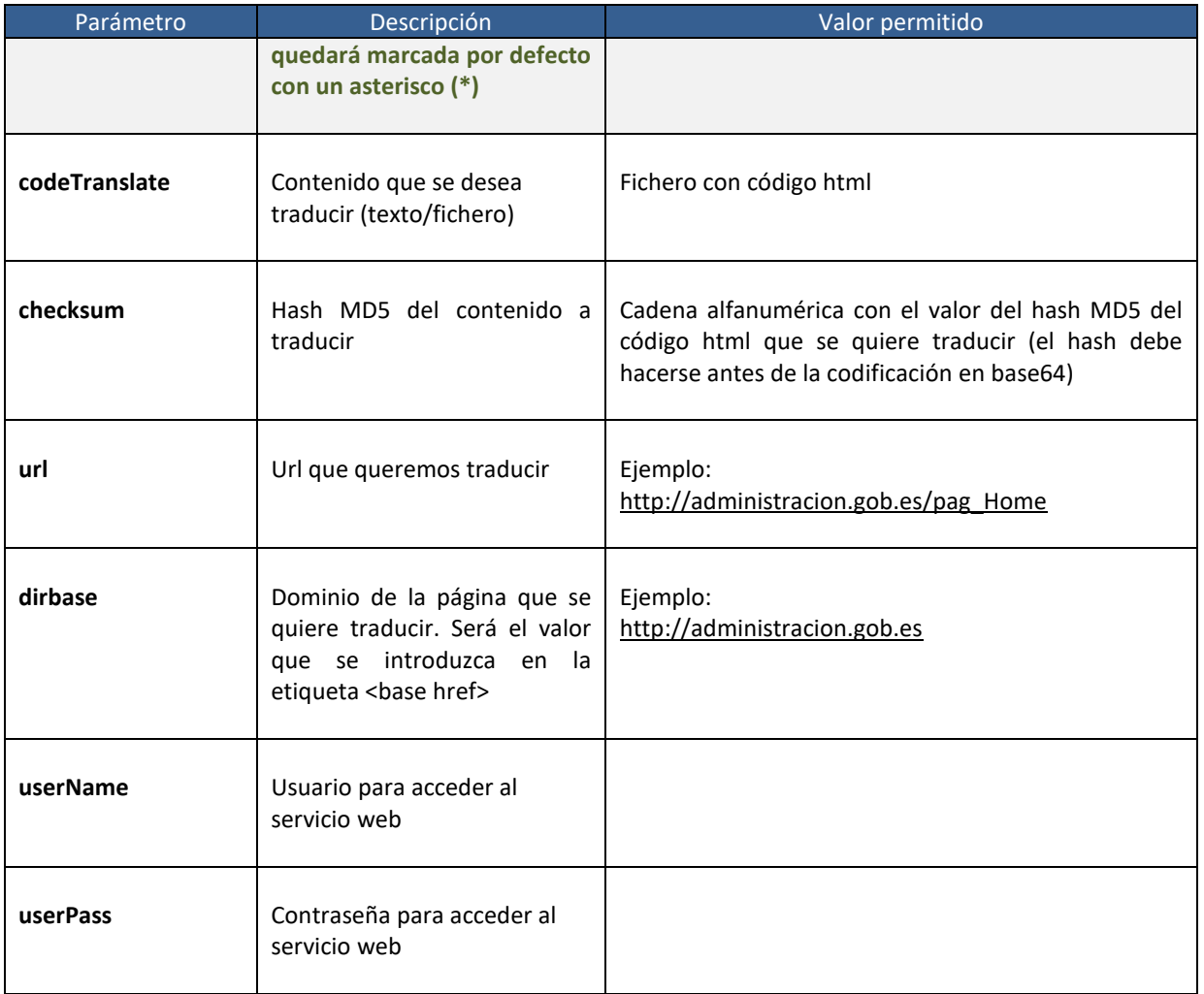

- Valores de salida:
	- Código html traducido

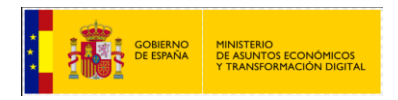

#### <span id="page-31-0"></span>**2.4.4 Ejemplo de petición y resultado.**

#### <span id="page-31-1"></span>**2.4.4.1 Ejemplo de petición de traducción de cadena de texto**

<soapenv: Envelope xmlns:soapenv="http://schemas.xmlsoap.org/soap/envelope/" xmlns:int="http://inteco.minhap.gov/"> <soapenv: Header/> <soapenv: Body> <int: translate\_string> <! --Optional: --> <proxyCache>false</proxyCache> <! --Optional: --> <translationEngine>plata</translationEngine> <! --Optional: --> <documentBase64></documentBase64> <! --Optional: --> <languagePair>es-en</languagePair> <! --Optional: --> <ner>false</ner> <! --Optional: --> <contentType>txt</contentType> <! --Optional: --> <markUnknown>-u</markUnknown> <! --Optional: --> <codeTranslate>prueba de traducción</codeTranslate> <! --Optional: --> <checksum></checksum> <! --Optional: --> <url></url> <! --Optional: --> <dirbase></dirbase> <! --Optional: --> <userName>exampleuser</userName> <! --Optional: --> <userPass>examplepass</userPass> </int: translate\_string> </soapenv: Body> </soapenv: Envelope>

#### <span id="page-31-2"></span>**2.4.4.2 Ejemplo de respuesta**

<S: Envelope xmlns:S="http://schemas.xmlsoap.org/soap/envelope/"> <S: Body> <ns2: translate\_stringResponse xmlns:ns2="http://url.minhap.gov/"> <return>Test of translation</return> </ns2: translate\_stringResponse> </S: Body> </S: Envelope>

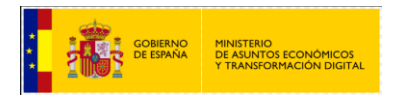

#### <span id="page-32-0"></span>**2.4.5 Servicios Web para el motor de traducción eTranslation**

Estos servicios se encuentran en:

https://mtatecservice.ec.testa.eu/mtatec/public-services/translationService.wsdl

Para hacer uso de ellos se accederá a través de la interfaz de PlaTa, usando los métodos *translate\_string* y *translate\_file\_byte* (para traducir cadenas de texto y ficheros, respectivamente), especificando el valor "mtatec" o "eTranslation" en el parámetro *translationEngine*.

#### <span id="page-32-1"></span>**2.4.5.1 Servicio web Translate\_string**

Servicio web para la traducción de texto plano usando el servicio eTranslation de la Comisión Europea. Este servicio web es el descrito en el apartado 2.4.1.1. Para conseguir que este servicio llame a eTranslation en lugar de enviar la traducción a Apertium, se indicará el valor "mtatec" o "MT@EC" (no es sensible a mayúsculas o minúsculas) en el parámetro *translationEngine*.

Para la utilización de este servicio se deben tener en cuenta los valores que se indican a continuación. No todos los parámetros son obligatorios (se muestran en color **verde** aquellos que no es necesario cubrir para usar este servicio).

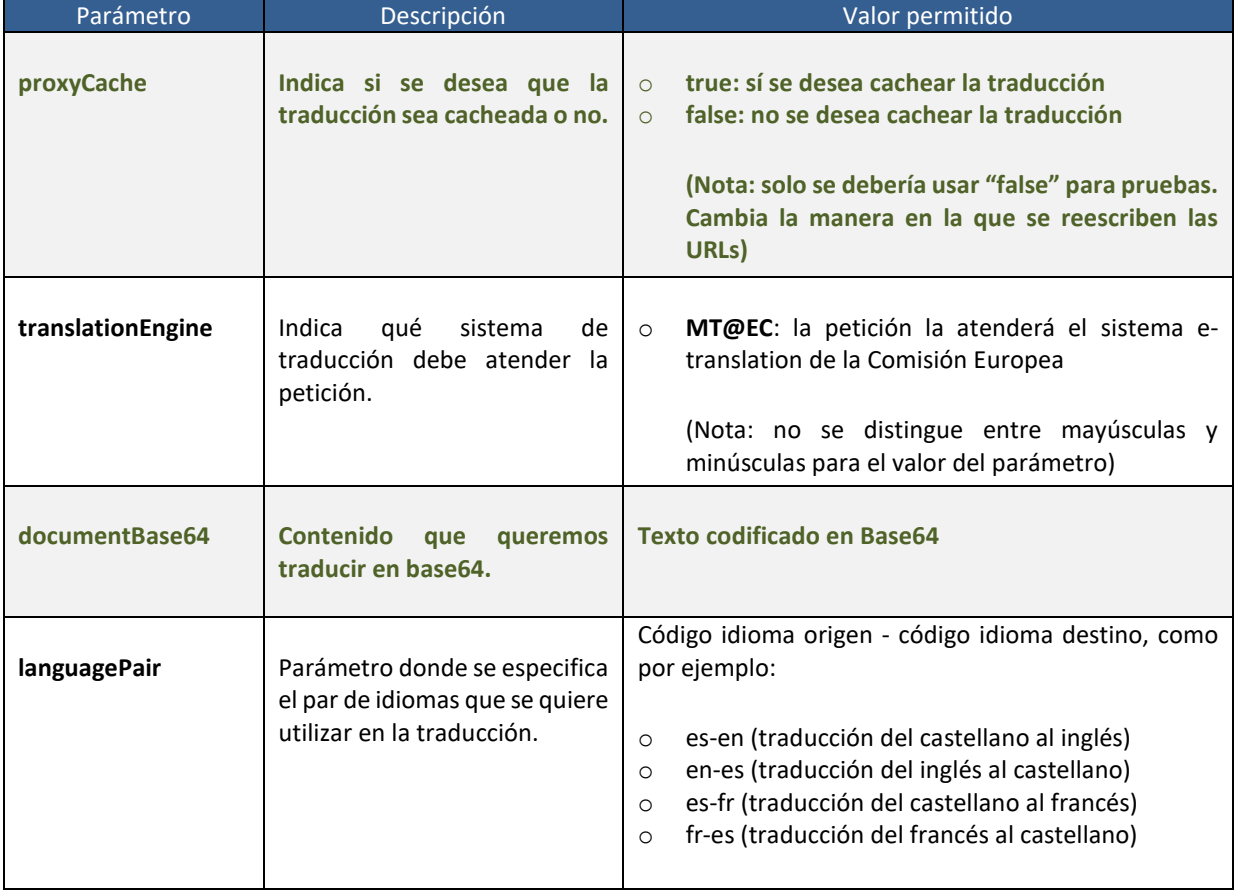

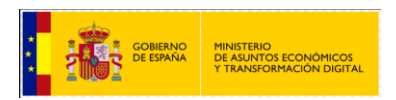

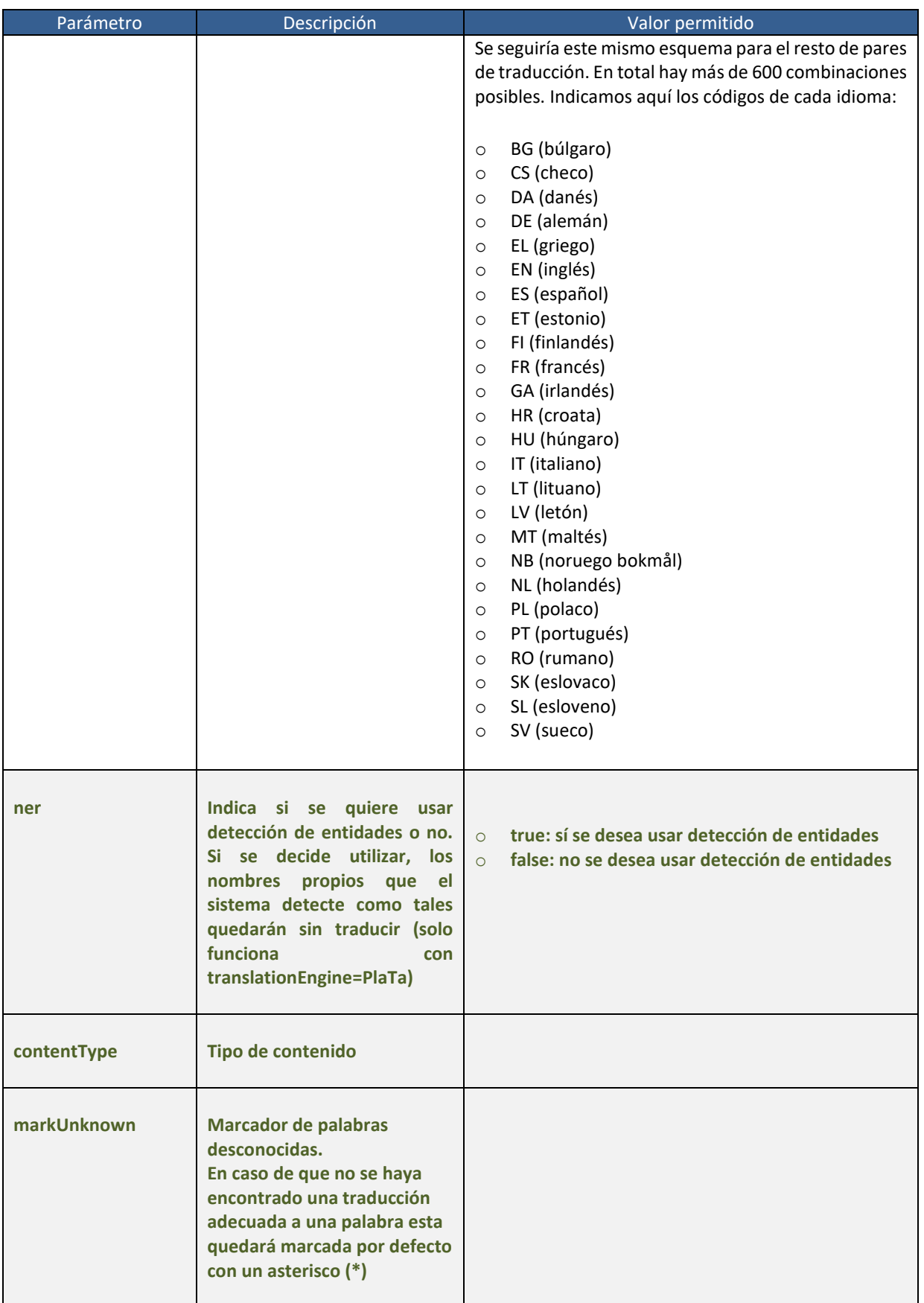

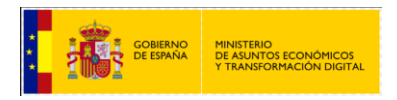

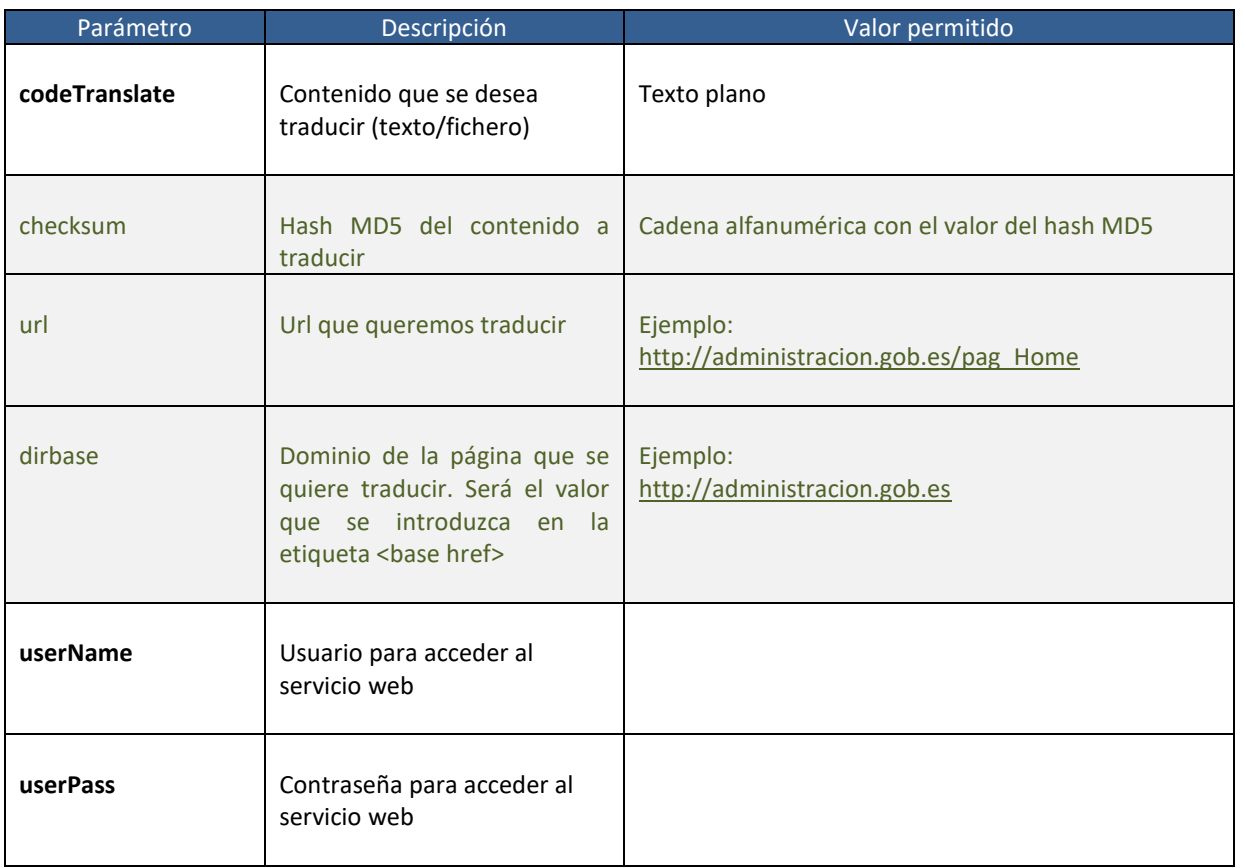

- Valores de salida:
	- Identificador de la petición. Este identificador se usará posteriormente para recuperar la cadena traducida llamando al método *check\_translation\_string*

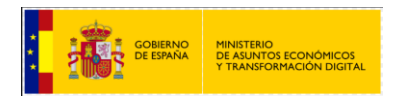

#### <span id="page-35-0"></span>**2.4.5.2 Servicio web Translate\_file\_byte**

Servicio web para la traducción de documentos usando el servicio eTranslation de la Comisión Europea y páginas web.

Este servicio web es el descrito en el apartado 2.4.1.1. Para conseguir que este servicio llame a eTranslation en lugar de enviar la traducción a Apertium, se indicará el valor "mtatec" o "MT@EC" (no es sensible a mayúsculas o minúsculas) en el parámetro translationEngine.

Para la utilización de este servicio se deben tener en cuenta los valores que se indican a continuación. No todos los parámetros son obligatorios (se muestran en color **verde** aquellos que no es necesario cubrir para usar este servicio).

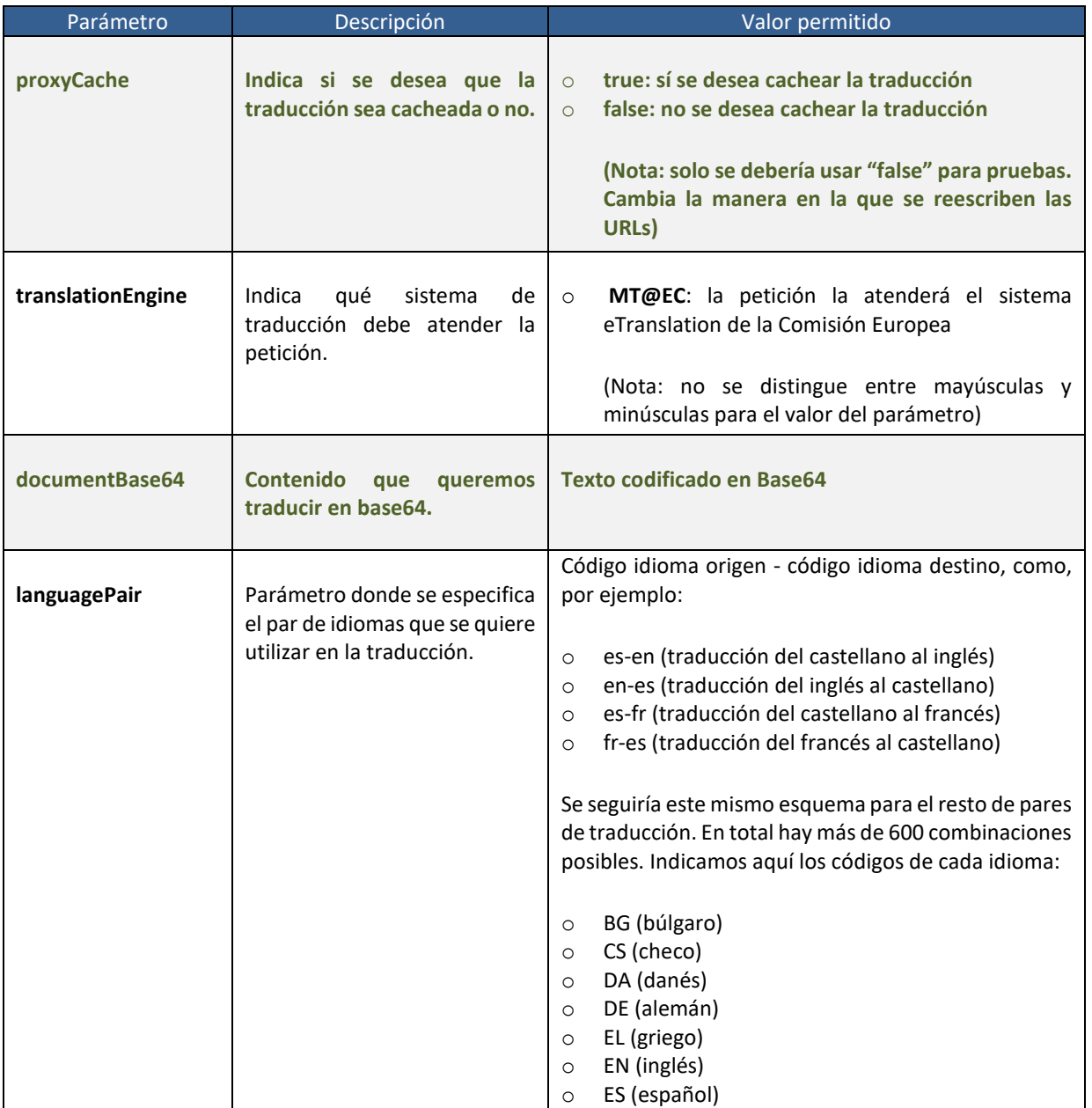

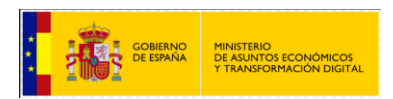

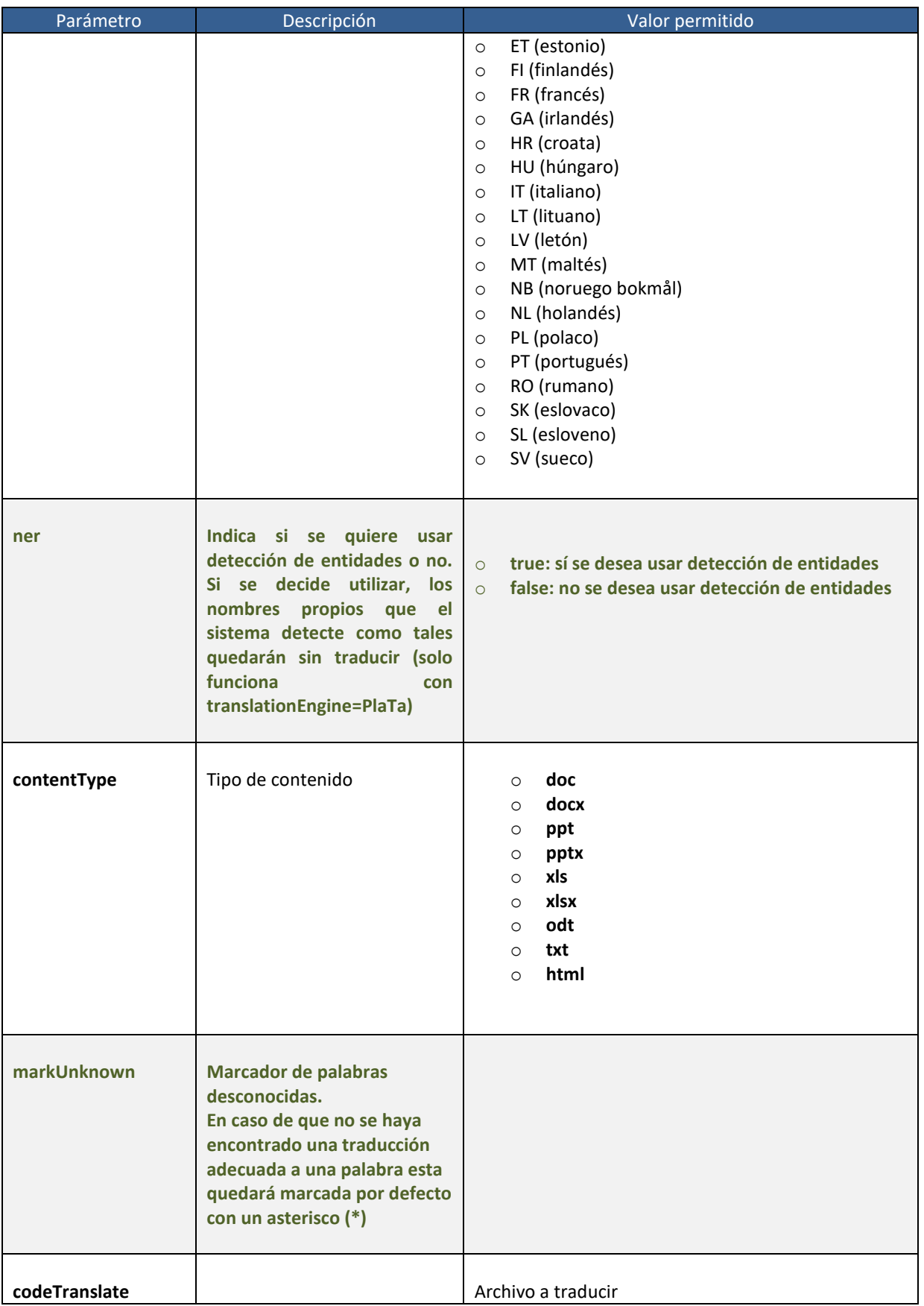

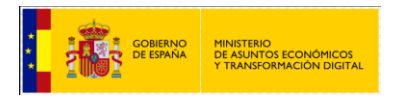

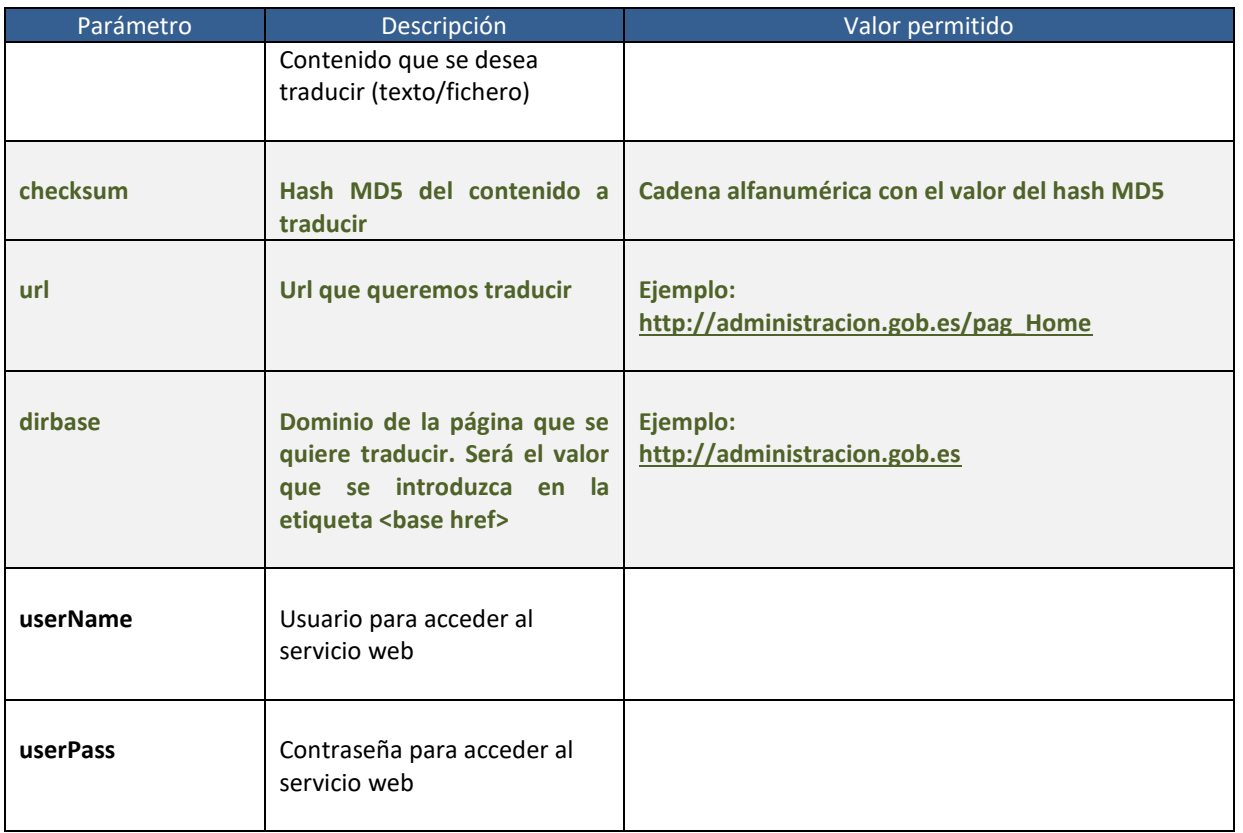

- Valores de salida:
	- Identificador de la petición. Este identificador se usará posteriormente para recuperar la cadena traducida llamando al método *check\_translation\_file\_byte*

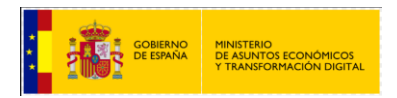

#### <span id="page-38-0"></span>**2.4.5.3 Servicio web Check\_translation\_string**

Servicio web para la recuperación de cadenas de texto traducidas con eTranslation.

El servicio eTranslation no devuelve la traducción inmediatamente, sino que devuelve un código de petición que posteriormente se usará para recuperar el archivo traducido.

Para la utilización del servicio web check\_translation\_string se tendrá en cuenta los siguientes valores:

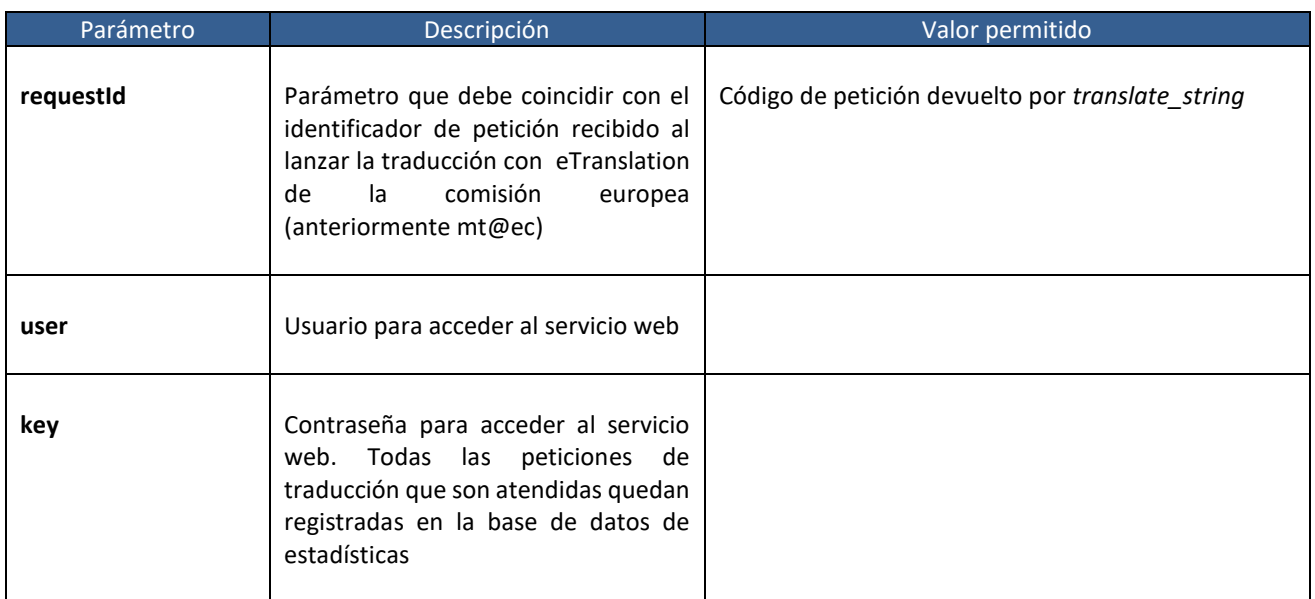

- Valores de salida:
	- **Texto traducido**

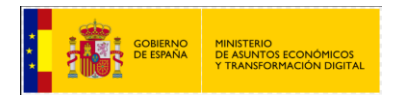

#### <span id="page-39-0"></span>**2.4.5.4 Servicio web Check\_translation\_file\_byte**

Servicio web para la recuperación de documentos traducidos con eTranslation.

El servicio eTranslation no devuelve la traducción inmediatamente, sino que devuelve un código de petición que posteriormente se usará para recuperar el archivo traducido.

Para la utilización del servicio web check\_translation\_file\_byte se tendrá en cuenta los siguientes valores:

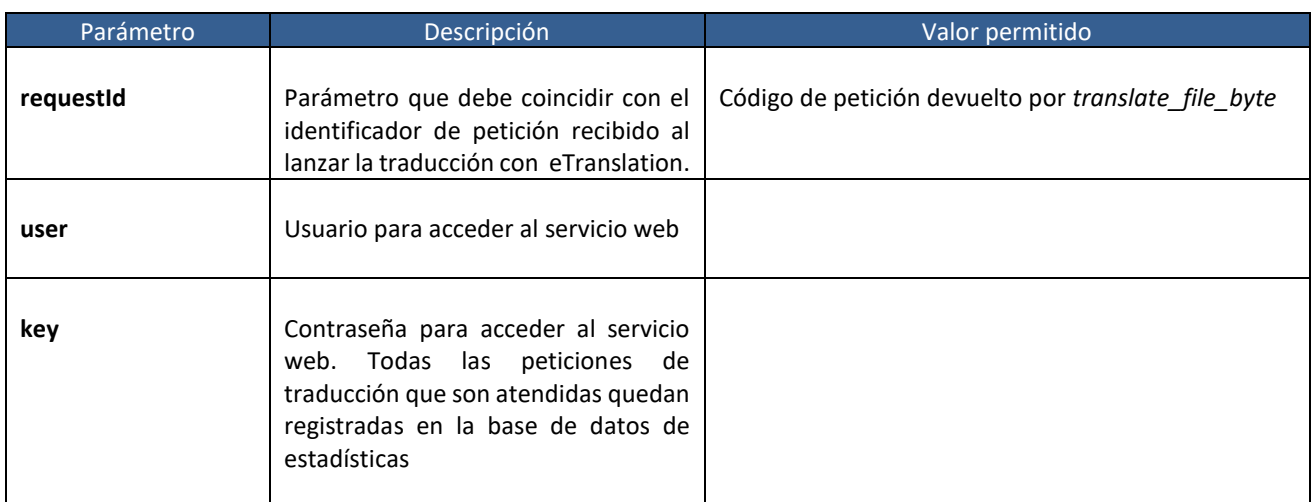

- Valores de salida:
	- Documento traducido

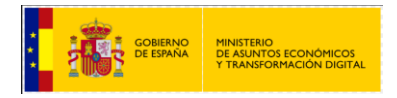

#### <span id="page-40-0"></span>**2.4.6 Ejemplo de petición y resultado.**

Como se ha comentado en la sección anterior, se necesitará lanzar dos peticiones porque eTranslation es un servicio asíncrono. La primera petición devolverá un código con un identificador de petición, que será el código que se usará en la segunda petición para recuperar el documento traducido. Podría ocurrir que la traducción todavía no hubiera finalizado, en cuyo caso se probará más tarde.

#### <span id="page-40-1"></span>**2.4.6.1 Ejemplo de petición de traducción de cadena de texto a eTranslation**

```
<soapenv: Envelope xmlns:soapenv="http://schemas.xmlsoap.org/soap/envelope/" 
xmlns:int="http://inteco.minhap.gov/">
  <soapenv: Header/>
  <soapenv: Body>
    <int: translate_string>
     <! --Optional: -->
     <proxyCache></proxyCache>
     <! --Optional: -->
     <translationEngine> MT@EC</translationEngine>
     <! --Optional: -->
     <documentBase64></documentBase64>
     <! --Optional: -->
     <languagePair>es-for</languagePair>
     <! --Optional: -->
    <ner></ner>
     <! --Optional: -->
     <contentType></contentType>
     <! --Optional: -->
     <markUnknown></markUnknown>
     <! --Optional: -->
     <codeTranslate>prueba de traducción</codeTranslate>
     <! --Optional: -->
     <checksum></checksum>
     <! --Optional: -->
    <url></url>
     <! --Optional: -->
     <dirbase></dirbase>
     <! --Optional: -->
     <userName>exampleuser</userName>
     <! --Optional: -->
     <userPass>examplepass</userPass>
   </int: translate_string>
  </soapenv: Body>
</soapenv: Envelope>
```
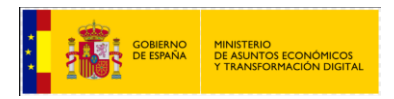

#### <span id="page-41-0"></span>**2.4.6.2 Ejemplo de respuesta**

<S: Envelope xmlns:S="http://schemas.xmlsoap.org/soap/envelope/"> <S: Body> <ns2: translate\_stringResponse xmlns:ns2="http://inteco.minhap.gov/"> <return>**f923a510**</return> </ns2: translate\_stringResponse> </S: Body> </S: Envelope>

#### <span id="page-41-1"></span>**2.4.6.3 Ejemplo de petición de recuperación de cadena de texto traducida con eTranslation**

<soapenv: Envelope xmlns:soapenv="http://schemas.xmlsoap.org/soap/envelope/" xmlns:int="http://inteco.minhap.gov/"> <soapenv: Header/> <soapenv: Body> <int: check\_translation\_string> <! --Optional: --> <requestId> **f923a510**</requestId> <! --Optional: --> <userName>admin</userName> <! --Optional: --> <userPass>1</userPass> </int: check\_translation\_string> </soapenv: Body> </soapenv: Envelope>

#### <span id="page-41-2"></span>**2.4.6.4 Ejemplo de respuesta a la petición de recuperación de traducción con eTranslation**

<S: Envelope xmlns:S="http://schemas.xmlsoap.org/soap/envelope/"> <S: Body> <ns2: check\_translation\_stringResponse xmlns:ns2=" http://inteco.minhap.gov/"> <return>**épreuve de traduction**</return> </ns2: check\_translation\_stringResponse> </S: Body>

</S: Envelope>

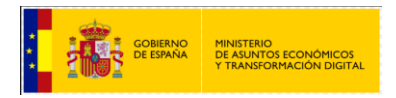

## <span id="page-42-0"></span>**2.5 Funcionalidad según el valor de los parámetros de entrada**

Según los valores de los parámetros de entrada de los servicios web, la funcionalidad de atención a la petición por parte de PLaTa varía impactando en el tiempo de respuesta.

Los parámetros de entrada que pueden afectar al tiempo de respuesta son:

- Si el parámetro de entrada **proxyCache** tiene un valor de true, se cachean las traducciones de las páginas, por lo que cuando se atiene la petición de traducción se comprueba primero si existe una traducción en el proxy-caché.
	- Este parámetro debería establecerse siempre a "true", porque cambia la forma en la que se reescriben las URL.
	- El valor "false" se utilizará en el frontal de traducción y/o a efectos de depuración por parte de los portales conectados a PlaTa.
	- Si existe una traducción, esta sería el valor de salida del servicio web.
	- Si no existe se envía la petición de servicio al motor de traducción correspondiente, según el par de idioma indicado en la petición.
- El valor del parámetro de entrada **checksum** será la encriptación a MD5 del contenido a traducir (el formato del contenido variará según el servicio web a llamar).

El parámetro checksum está ligado al parámetro proxyCache, ya que, si tiene valor true, en el proceso de traducción, se accede al contenido del proxy-caché.

- Si el valor del checksum y el contenido a traducir coinciden con los valores que hay en proxycaché se devuelve como valor de salida el contenido del proxy-caché.
- En caso de que los valores del checksum y el contenido a traducir no coincidan con los que se tienen en proxy-caché se pasa la petición de traducción al motor de traducción correspondiente.
- Si no se indican el usuario y contraseña correctos no se atenderá la petición de traducción generando errores.

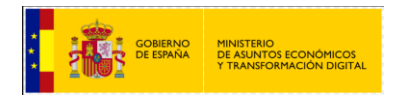

<span id="page-43-0"></span>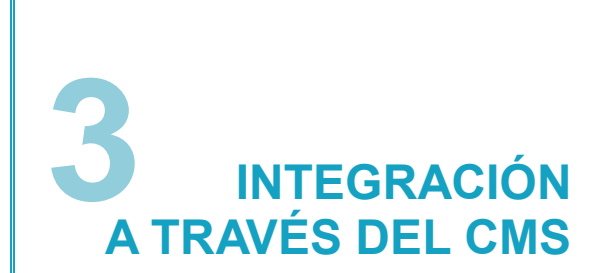

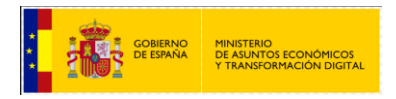

Método de integración de PLaTa en un portal a través de su CMS.

Este método traduce cada contenido una única vez por lo que libera a los servidores de dar un servicio frecuente.

Este tipo de integración permite programar un destino de la traducción a la que se pueda acceder para validar la traducción antes de la publicación, por lo que lo hace el más recomendable para una integración.

#### <span id="page-44-0"></span>**Pre-requisitos**

Para llevar a cabo la integración en el CMS tenemos los siguientes pre-requisitos:

- El CMS debe tener suporte para multidioma.
- Disponer de credenciales (usuario y contraseña) para acceder a los servicios web de PLaTa.
- La URL donde están definidos los Services Description Language (a partir de ahora WSDL) de los servicios web que se requieran llamar. La url será del tipo:

http://<dominio plata>/TranslatorService\_v2/Translator\_v2? wsdl

http://<IP servidor donde está el WSDL>/TranslatorService\_v2/Translator\_v2? wsdl

#### Ejemplos de acceso al WSDL

El servicio web para la traducción de texto/html de apertium podría ser:

Servicios estables:

http://se-apertium.redsara.es/TranslatorService\_v2/Translator\_v2

 Producción: http://apertium.redsara.es/TranslatorService\_v2/Translator\_v2?wsdl

El servicio web para la traducción de texto/html de moses podría ser:

• Servicios estables:

http://se-moses.redsara.es/TranslatorService\_v2/Translator\_v2

Producción:

[http://moses.redsara.es/TranslatorService\\_v2/Translator\\_v2?wsdl](http://moses.redsara.es/TranslatorService_v2/Translator_v2?wsdl)

#### <span id="page-44-1"></span>**Integración**

Los servicios web requeridos pueden ser llamados de dos formas:

- Desde el propio portal mediante la programación de un evento de llamada al servicio web (por ejemplo, un botón).
	- o Con este método se hacen traducciones de contenido global, por ejemplo, de formularios dentro una página web.
- Mediante editores de hipertexto, por ejemplo, fckeditor.
	- o Con este método se pueden hacer traducciones más selectivas.

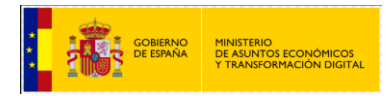

#### Ejemplo de traducción de html a través del CMS

Para llevar a cabo la traducción de html desde el CMS de un portal, se utilizará el servicio web "translate string", el cual permite traducciones de texto plano y código html entre otros.

#### **La llamada al servicio web para el motor de traducción APERTIUM sería:**

\$ java -jar TranslatorClient\_PLATA.jar string "http://se-apertium.redsara.es/TranslatorService\_v2/Translator\_v2?wsdl" "xxxxxx" "nnnnnn" "<p class=\"test\">Esto es una <strong>prueba<strong>, <apertium-notrans>no traducir este texto</apertium-notrans></p>" "es-ca" "html-string"

Dónde:

- Cliente para el SW: TranslatorClient\_Plata.jar.
- Método que llamamos del SW: string
- La ruta del wsdl[: http://se-apertium.redsara.es/TranslatorService\\_v2/Translator\\_v2?wsdl](http://se-apertium.redsara.es/TranslatorService_v2/Translator_v2?wsdl)
- Usuario: *xxxxxx*
- Contraseña: *nnnnnn*
- Cadena de texto o fragmento html que queremos traducir (texto entre los tag <strong>)
- Sentido de traducción: es-ca (del castellano al catalán)
- Formato: *html-string*

Valor de salida:

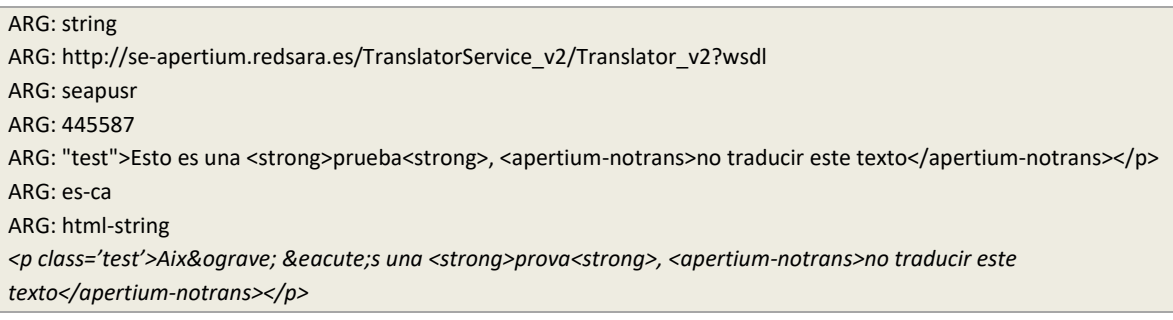

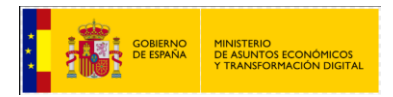

#### **La llamada al servicio web para el motor de traducción MOSES sería:**

\$java -jar TranslatorClient\_PLATA.jar string "http://se-moses.redsara.es/TranslatorService\_v2/Translator\_v2?wsdl" "xxxxxx" "nnnnnn" "<p class=\"test\">Esto es una <strong>prueba<strong>, <apertium-notrans>no traducir este texto</apertium-notrans></p>" "es-eu" "html-string"

Dónde:

- Cliente para el SW: TranslatorClient\_Plata.jar.
- Método que llamamos del SW: string
- La ruta del wsdl: http://se-moses.redsara.es/TranslatorService\_v2/Translator\_v2?wsdl
- Usuario: *xxxxxx*
- Contraseña: *nnnnnn*
- Cadena de texto o fragmento html que queremos traducir (texto entre los tag <strong>)
- Sentido de traducción: es-eu (del castellano al euskera)
- Formato: *html-string*

#### <span id="page-46-0"></span>**Etiqueta de no traducción**

Como podemos observar en los ejemplos, se ha definido una etiqueta de no traducción (<apertium-notrans>no traducir este texto</apertium-notrans>, para indicar el texto que no se desea traducir.

El tag que se utiliza para los motores de traducción apertium y moses es:

<apertium-notrans> texto que no se va a traducir</apertium-notrans>.

Todo el contenido incluido en los tag no será traducido, dejando el texto en el idioma origen.

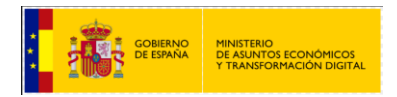

<span id="page-47-0"></span>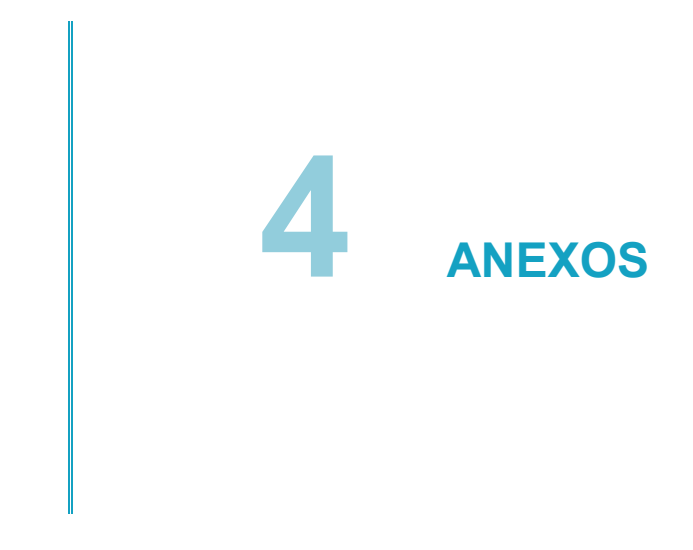

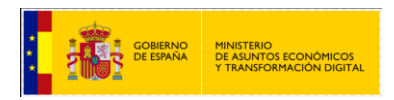

## <span id="page-48-0"></span>**ANEXO I. CÓDIGOS DE ERROR DE LOS SERVICIOS WEB**

A continuación, se indica la descripción de los códigos numéricos que devuelven los servicios web en caso de error.

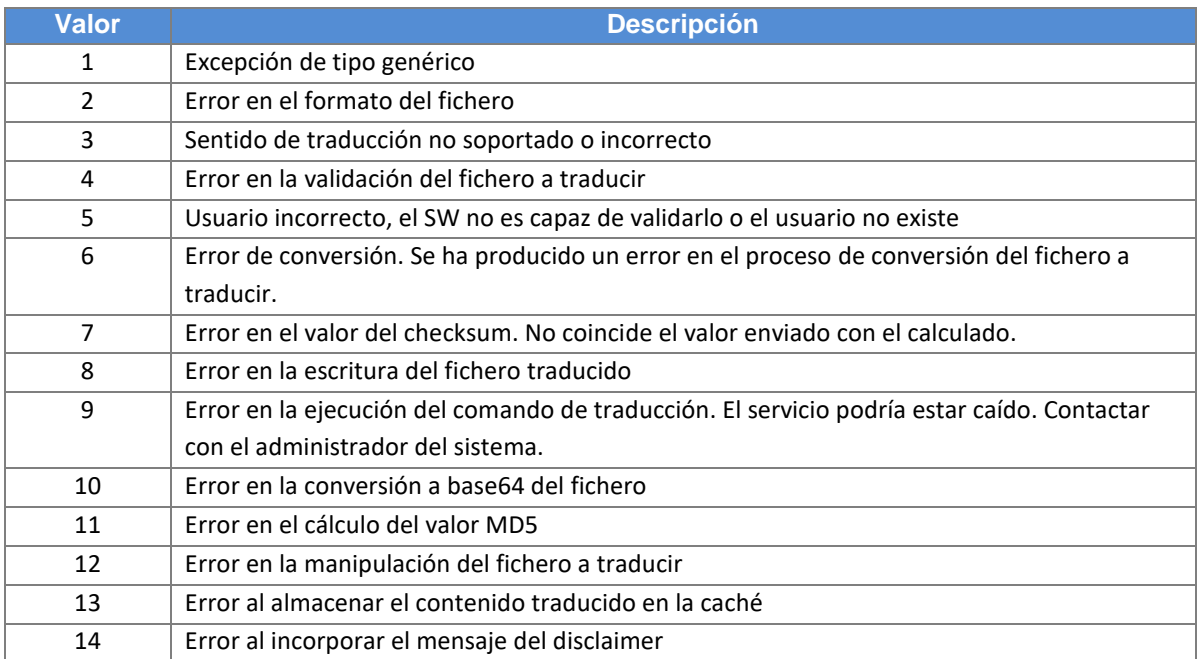

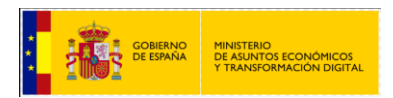

## <span id="page-49-0"></span>**ANEXO II: GLOSARIO DE TÉRMINOS**

- Apache: es un servidor web HTTP de código abierto para plataformas Unix (BSD, GNU/Linux, etc.), Microsoft Windows, Macintosh y otras, que implementa el protocolo HTTP/1.1
- HTTP: el protocolo de transferencia de hipertexto (HTTP, HyperText Transfer Protocol) es el protocolo usado en cada transacción de la Web (WWW).
- URL: sigla en inglés de Uniform Resource Locator, es una secuencia de caracteres, de acuerdo a un formato estándar, que se usa para nombrar recursos, como documentos e imágenes en la Internet, para su localización.
- WSDL: son las siglas de Web Services Description Language, un formato XML que se utiliza para describir servicios Web. WSDL describe la interfaz pública a los servicios Web. Está basado en XML y describe la forma de comunicación, es decir, los requisitos del protocolo y los formatos de los mensajes necesarios para la interacción con los servicios listados en su catálogo.
- Pares de idioma: Conjunto de dos idiomas que identifican por orden el idioma origen y al que se quiere traducir.
	- o Se identifican mediante las siglas de ambos idiomas y se separan por guiones (-).
	- o Por ejemplo: es-pt el idioma origen es castellano y el idioma al que se traduce es portugués.
- Corpus: Diccionario de palabras que permiten una traducción.
	- o Cuanto más rico en palabras sea el corpus más palabras se podrán traducir.
- MD5: (abreviatura de Message-Digest Algorithm 5, Algoritmo de Resumen del Mensaje 5) es un [algoritmo](https://es.wikipedia.org/wiki/Algoritmo) de reducción criptográfico de 128 [bits.](https://es.wikipedia.org/wiki/Bit) MD5 es uno de los algoritmos de reducción criptográficos

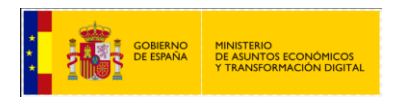

## <span id="page-50-0"></span>**ANEXO III: EJEMPLOS DE LLAMADAS A WSDL**

Todos los métodos de traducción están incluidos en el mismo WSDL. Se identifica a continuación ejemplos de los mensajes correspondientes a cada método.

## <span id="page-50-1"></span>**Traducción de texto plano, html y wxml.**

<definitions xmlns:wsu="http://docs.oasis-open.org/wss/2004/01/oasis-200401-wss-wssecurity-utility-1.0.xsd" xmlns:wsp="http://www.w3.org/ns/ws-policy" xmlns:wsp1\_2="http://schemas.xmlsoap.org/ws/2004/09/policy" xmlns:wsam="http://www.w3.org/2007/05/addressing/metadata" xmlns:soap="http://schemas.xmlsoap.org/wsdl/soap/" xmlns:tns="http://inteco.minhap.gov/" xmlns:xsd="http://www.w3.org/2001/XMLSchema" xmlns="http://schemas.xmlsoap.org/wsdl/" targetNamespace="http://inteco.minhap.gov/" name="TranslatorService"> <types> <xsd: schema> <xsd: import namespace="http://inteco.minhap.gov/" schemaLocation=" http://seapertium.redsara.es:80/TranslatorService/Translator? xsd=1"/> </xsd: schema> </types> <message name="translate\_string"> <part name="parameters" element="tns: translate\_string"/> </message> <message name="translate\_stringResponse"> <part name="parameters" element="tns: translate\_stringResponse"/> </message> <message name="LanguagePairException"> <part name="fault" element="tns: LanguagePairException"/> </message> <message name="InvalidUserException"> <part name="fault" element="tns: InvalidUserException"/> </message> <message name="FileWriteException"> <part name="fault" element="tns: FileWriteException"/> </message> <message name="ExecuteCommandException"> <part name="fault" element="tns: ExecuteCommandException"/> </message> <portType name="Translator"> <operation name="**translate\_string**"> <input wsam:Action="http://inteco.minhap.gov/Translator/translate\_stringRequest" message="tns: translate\_string"/> <output wsam:Action="http://inteco.minhap.gov/Translator/translate\_stringResponse" message="tns: translate\_stringResponse"/> <fault message="tns: LanguagePairException" name="LanguagePairException" wsam:Action="http://inteco.minhap.gov/Translator/translate\_string/Fault/LanguagePairException"/> <fault message="tns: InvalidUserException" name="InvalidUserException" wsam:Action="http://inteco.minhap.gov/Translator/translate\_string/Fault/InvalidUserException"/> <fault message="tns: FileWriteException" name="FileWriteException" wsam:Action="http://inteco.minhap.gov/Translator/translate\_string/Fault/FileWriteException"/> <fault message="tns: ExecuteCommandException" name="ExecuteCommandException" wsam:Action="http://inteco.minhap.gov/Translator/translate\_string/Fault/ExecuteCommandException"/> </operation>

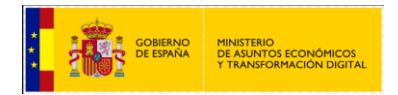

#### </portType>

<binding name="TranslatorPortBinding" type="tns: Translator"> <soap: binding transport="http://schemas.xmlsoap.org/soap/http" style="document"/> <operation name="**translate\_string**"> <soap: operation soapAction=""/> <input> <soap: body use="literal"/> </input> <output> <soap: body use="literal"/> </output> <fault name="LanguagePairException"> <soap: fault name="LanguagePairException" use="literal"/> </fault> <fault name="InvalidUserException"> <soap: fault name="InvalidUserException" use="literal"/> </fault> <fault name="FileWriteException"> <soap: fault name="FileWriteException" use="literal"/> </fault> <fault name="ExecuteCommandException"> <soap: fault name="ExecuteCommandException" use="literal"/> </fault> </operation> </binding> <service name="TranslatorService"> <port name="TranslatorPort" binding="tns: TranslatorPortBinding"> <soap: address location= http://se-apertium.redsara.es:80/TranslatorService/Translator "/> </port> </service> </definitions>

## <span id="page-51-0"></span>**Traducción de urls**

```
<definitions xmlns:wsu="http://docs.oasis-open.org/wss/2004/01/oasis-200401-wss-wssecurity-utility-1.0.xsd" 
xmlns:wsp="http://www.w3.org/ns/ws-policy" xmlns:wsp1_2="http://schemas.xmlsoap.org/ws/2004/09/policy" 
xmlns:wsam="http://www.w3.org/2007/05/addressing/metadata"
xmlns:soap="http://schemas.xmlsoap.org/wsdl/soap/" xmlns:tns="http://inteco.minhap.gov/" 
xmlns:xsd="http://www.w3.org/2001/XMLSchema" xmlns="http://schemas.xmlsoap.org/wsdl/" 
targetNamespace="http://inteco.minhap.gov/" name="TranslatorService">
<types>
<xsd: schema>
<xsd: import namespace="http://inteco.minhap.gov/" schemaLocation=" http://se-
apertium.redsara.es:80/TranslatorService/Translator? xsd=1"/>
</xsd: schema>
</types>
<message name="translate_url">
<part name="parameters" element="tns: translate_url"/>
</message>
<message name="translate_urlResponse">
```
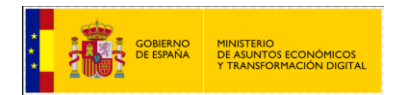

<part name="parameters" element="tns: translate\_urlResponse"/> </message> <message name="FileParseException"> <part name="fault" element="tns: FileParseException"/> </message> <message name="ChecksumException"> <part name="fault" element="tns: ChecksumException"/> </message> <portType name="Translator"> <operation name="**translate\_url**"> <input wsam:Action="http://inteco.minhap.gov/Translator/translate\_urlRequest" message="tns: translate\_url"/> <output wsam:Action="http://inteco.minhap.gov/Translator/translate\_urlResponse" message="tns: translate\_urlResponse"/> <fault message="tns: FileWriteException" name="FileWriteException" wsam:Action="http://inteco.minhap.gov/Translator/translate\_url/Fault/FileWriteException"/> <fault message="tns: InvalidUserException" name="InvalidUserException" wsam:Action="http://inteco.minhap.gov/Translator/translate\_url/Fault/InvalidUserException"/> <fault message="tns: FileParseException" name="FileParseException" wsam:Action="http://inteco.minhap.gov/Translator/translate\_url/Fault/FileParseException"/> <fault message="tns: ExecuteCommandException" name="ExecuteCommandException" wsam:Action="http://inteco.minhap.gov/Translator/translate\_url/Fault/ExecuteCommandException"/> <fault message="tns: LanguagePairException" name="LanguagePairException" wsam:Action="http://inteco.minhap.gov/Translator/translate\_url/Fault/LanguagePairException"/> <fault message="tns: ChecksumException" name="ChecksumException" wsam:Action="http://inteco.minhap.gov/Translator/translate\_url/Fault/ChecksumException"/> </operation> </portType> <binding name="TranslatorPortBinding" type="tns: Translator"> <soap: binding transport="http://schemas.xmlsoap.org/soap/http" style="document"/> <operation name="**translate\_url**"> <soap: operation soapAction=""/> <input> <soap: body use="literal"/> </input> <output> <soap: body use="literal"/> </output> <fault name="FileWriteException"> <soap: fault name="FileWriteException" use="literal"/> </fault> <fault name="InvalidUserException"> <soap: fault name="InvalidUserException" use="literal"/> </fault> <fault name="FileParseException"> <soap: fault name="FileParseException" use="literal"/> </fault> <fault name="ExecuteCommandException"> <soap: fault name="ExecuteCommandException" use="literal"/> </fault> <fault name="LanguagePairException"> <soap: fault name="LanguagePairException" use="literal"/>

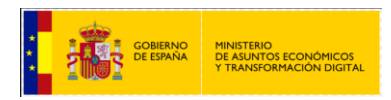

</fault> <fault name="ChecksumException"> <soap: fault name="ChecksumException" use="literal"/> </fault> </operation> </binding> <service name="TranslatorService"> <port name="TranslatorPort" binding="tns: TranslatorPortBinding"> <soap: address location=" http://se-apertium.redsara.es:80/TranslatorService/Translator"/> </port> </service> </definitions>

## <span id="page-53-0"></span>**WSDL para la traducción de documentos (base64)**

<definitions xmlns:wsu="http://docs.oasis-open.org/wss/2004/01/oasis-200401-wss-wssecurity-utility-1.0.xsd" xmlns:wsp="http://www.w3.org/ns/ws-policy" xmlns:wsp1\_2="http://schemas.xmlsoap.org/ws/2004/09/policy" xmlns:wsam="http://www.w3.org/2007/05/addressing/metadata" xmlns:soap="http://schemas.xmlsoap.org/wsdl/soap/" xmlns:tns="http://inteco.minhap.gov/" xmlns:xsd="http://www.w3.org/2001/XMLSchema" xmlns="http://schemas.xmlsoap.org/wsdl/" targetNamespace="http://inteco.minhap.gov/" name="TranslatorService"> <types> <xsd: schema> <xsd: import namespace="http://inteco.minhap.gov/" schemaLocation=" http://seapertium.redsara.es:80/TranslatorService/Translator? xsd=1"/> </xsd: schema> </types> <message name="**translate\_file**"> <part name="parameters" element="tns: translate\_file"/> </message> <message name="translate\_fileResponse"> <part name="parameters" element="tns: translate\_fileResponse"/> </message> <message name="ConversionException"> <part name="fault" element="tns: ConversionException"/> </message> <message name="FileFormatException"> <part name="fault" element="tns: FileFormatException"/> </message> <message name="ContentValidationException"> <part name="fault" element="tns: ContentValidationException"/> </message> <message name="Base64ConversionException"> <part name="fault" element="tns: Base64ConversionException"/> </message> <message name="Md5CalculationException"> <part name="fault" element="tns: Md5CalculationException"/> </message> <message name="WriteDisclaimerException"> <part name="fault" element="tns: WriteDisclaimerException"/>

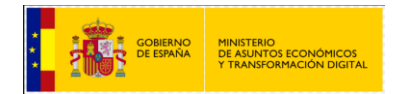

#### </message>

<portType name="Translator"> <operation name="**translate\_file**"> <input wsam:Action="http://inteco.minhap.gov/Translator/translate\_fileRequest" message="tns: translate\_file"/> <output wsam:Action="http://inteco.minhap.gov/Translator/translate\_fileResponse" message="tns: translate\_fileResponse"/> <fault message="tns: InvalidUserException" name="InvalidUserException" wsam:Action="http://inteco.minhap.gov/Translator/translate\_file/Fault/InvalidUserException"/> <fault message="tns: ChecksumException" name="ChecksumException" wsam:Action="http://inteco.minhap.gov/Translator/translate\_file/Fault/ChecksumException"/> <fault message="tns: ConversionException" name="ConversionException" wsam:Action="http://inteco.minhap.gov/Translator/translate\_file/Fault/ConversionException"/> <fault message="tns: LanguagePairException" name="LanguagePairException" wsam:Action="http://inteco.minhap.gov/Translator/translate\_file/Fault/LanguagePairException"/> <fault message="tns: FileFormatException" name="FileFormatException" wsam:Action="http://inteco.minhap.gov/Translator/translate\_file/Fault/FileFormatException"/> <fault message="tns: ContentValidationException" name="ContentValidationException" wsam:Action="http://inteco.minhap.gov/Translator/translate\_file/Fault/ContentValidationException"/> <fault message="tns: FileWriteException" name="FileWriteException" wsam:Action="http://inteco.minhap.gov/Translator/translate\_file/Fault/FileWriteException"/> <fault message="tns: ExecuteCommandException" name="ExecuteCommandException" wsam:Action="http://inteco.minhap.gov/Translator/translate\_file/Fault/ExecuteCommandException"/> <fault message="tns: Base64ConversionException" name="Base64ConversionException" wsam:Action="http://inteco.minhap.gov/Translator/translate\_file/Fault/Base64ConversionException"/> <fault message="tns: Md5CalculationException" name="Md5CalculationException" wsam:Action="http://inteco.minhap.gov/Translator/translate\_file/Fault/Md5CalculationException"/> <fault message="tns: WriteDisclaimerException" name="WriteDisclaimerException" wsam:Action="http://inteco.minhap.gov/Translator/translate\_file/Fault/WriteDisclaimerException"/> </operation> </portType> <binding name="TranslatorPortBinding" type="tns: Translator"> <soap: binding transport="http://schemas.xmlsoap.org/soap/http" style="document"/> <operation name="**translate\_file**"> <soap: operation soapAction=""/> <input> <soap: body use="literal"/> </input> <output> <soap: body use="literal"/> </output> <fault name="InvalidUserException"> <soap: fault name="InvalidUserException" use="literal"/> </fault> <fault name="ChecksumException"> <soap: fault name="ChecksumException" use="literal"/> </fault> <fault name="ConversionException"> <soap: fault name="ConversionException" use="literal"/> </fault> <fault name="LanguagePairException"> <soap: fault name="LanguagePairException" use="literal"/>

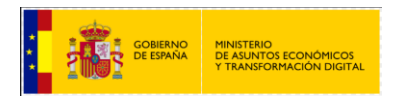

</fault> <fault name="FileFormatException"> <soap: fault name="FileFormatException" use="literal"/> </fault> <fault name="ContentValidationException"> <soap: fault name="ContentValidationException" use="literal"/> </fault> <fault name="FileWriteException"> <soap: fault name="FileWriteException" use="literal"/> </fault> <fault name="ExecuteCommandException"> <soap: fault name="ExecuteCommandException" use="literal"/> </fault> <fault name="Base64ConversionException"> <soap: fault name="Base64ConversionException" use="literal"/> </fault> <fault name="Md5CalculationException"> <soap: fault name="Md5CalculationException" use="literal"/> </fault> <fault name="WriteDisclaimerException"> <soap: fault name="WriteDisclaimerException" use="literal"/> </fault> </operation> </binding> <service name="TranslatorService"> <port name="TranslatorPort" binding="tns: TranslatorPortBinding"> <soap: address location=" http://se-apertium.redsara.es:80/TranslatorService/Translator"/> </port> </service> </definitions>

## <span id="page-55-0"></span>**Traducción de documentos html**

<definitions xmlns:wsu="http://docs.oasis-open.org/wss/2004/01/oasis-200401-wss-wssecurity-utility-1.0.xsd" xmlns:wsp="http://www.w3.org/ns/ws-policy" xmlns:wsp1\_2="http://schemas.xmlsoap.org/ws/2004/09/policy" xmlns:wsam="http://www.w3.org/2007/05/addressing/metadata" xmlns:soap="http://schemas.xmlsoap.org/wsdl/soap/" xmlns:tns="http://inteco.minhap.gov/" xmlns:xsd="http://www.w3.org/2001/XMLSchema" xmlns="http://schemas.xmlsoap.org/wsdl/" targetNamespace="http://inteco.minhap.gov/" name="TranslatorService"> <types> <xsd: schema> <xsd: import namespace="http://inteco.minhap.gov/" schemaLocation=" http://seapertium.redsara.es:80/TranslatorService/Translator? xsd=1"/> </xsd: schema> </types> <message name="**translate\_file\_byte**"> <part name="parameters" element="tns: translate\_file\_byte"/> </message> <message name="translate\_file\_byteResponse"> <part name="parameters" element="tns: translate\_file\_byteResponse"/> </message>

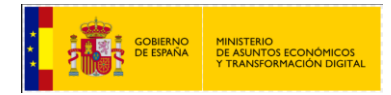

<portType name="Translator"> <operation name="**translate\_file\_byte**"> <input wsam:Action="http://inteco.minhap.gov/Translator/translate\_file\_byteRequest" message="tns: translate\_file\_byte"/> <output wsam:Action="http://inteco.minhap.gov/Translator/translate\_file\_byteResponse" message="tns: translate\_file\_byteResponse"/> <fault message="tns: FileWriteException" name="FileWriteException" wsam:Action="http://inteco.minhap.gov/Translator/translate\_file\_byte/Fault/FileWriteException"/> <fault message="tns: InvalidUserException" name="InvalidUserException" wsam:Action="http://inteco.minhap.gov/Translator/translate\_file\_byte/Fault/InvalidUserException"/> <fault message="tns: FileParseException" name="FileParseException" wsam:Action="http://inteco.minhap.gov/Translator/translate\_file\_byte/Fault/FileParseException"/> <fault message="tns: ExecuteCommandException" name="ExecuteCommandException" wsam:Action="http://inteco.minhap.gov/Translator/translate\_file\_byte/Fault/ExecuteCommandException"/> <fault message="tns: LanguagePairException" name="LanguagePairException" wsam:Action="http://inteco.minhap.gov/Translator/translate\_file\_byte/Fault/LanguagePairException"/> <fault message="tns: ChecksumException" name="ChecksumException" wsam:Action="http://inteco.minhap.gov/Translator/translate\_file\_byte/Fault/ChecksumException"/> </operation> </portType> <binding name="TranslatorPortBinding" type="tns: Translator"> <soap: binding transport="http://schemas.xmlsoap.org/soap/http" style="document"/> <operation name="**translate\_file\_byte**"> <soap: operation soapAction=""/> <input> <soap: body use="literal"/> </input> <output> <soap: body use="literal"/> </output> <fault name="FileWriteException"> <soap: fault name="FileWriteException" use="literal"/> </fault> <fault name="InvalidUserException"> <soap: fault name="InvalidUserException" use="literal"/> </fault> <fault name="FileParseException"> <soap: fault name="FileParseException" use="literal"/> </fault> <fault name="ExecuteCommandException"> <soap: fault name="ExecuteCommandException" use="literal"/> </fault> <fault name="LanguagePairException"> <soap: fault name="LanguagePairException" use="literal"/> </fault> <fault name="ChecksumException"> <soap: fault name="ChecksumException" use="literal"/> </fault> </operation> </binding> <service name="TranslatorService">

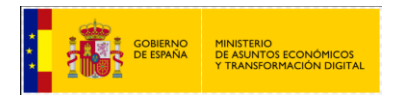

<port name="TranslatorPort" binding="tns: TranslatorPortBinding">

<soap: address location=" http://se-apertium.redsara.es:80/TranslatorService/Translator "/>

</port>

</service>

</definitions>